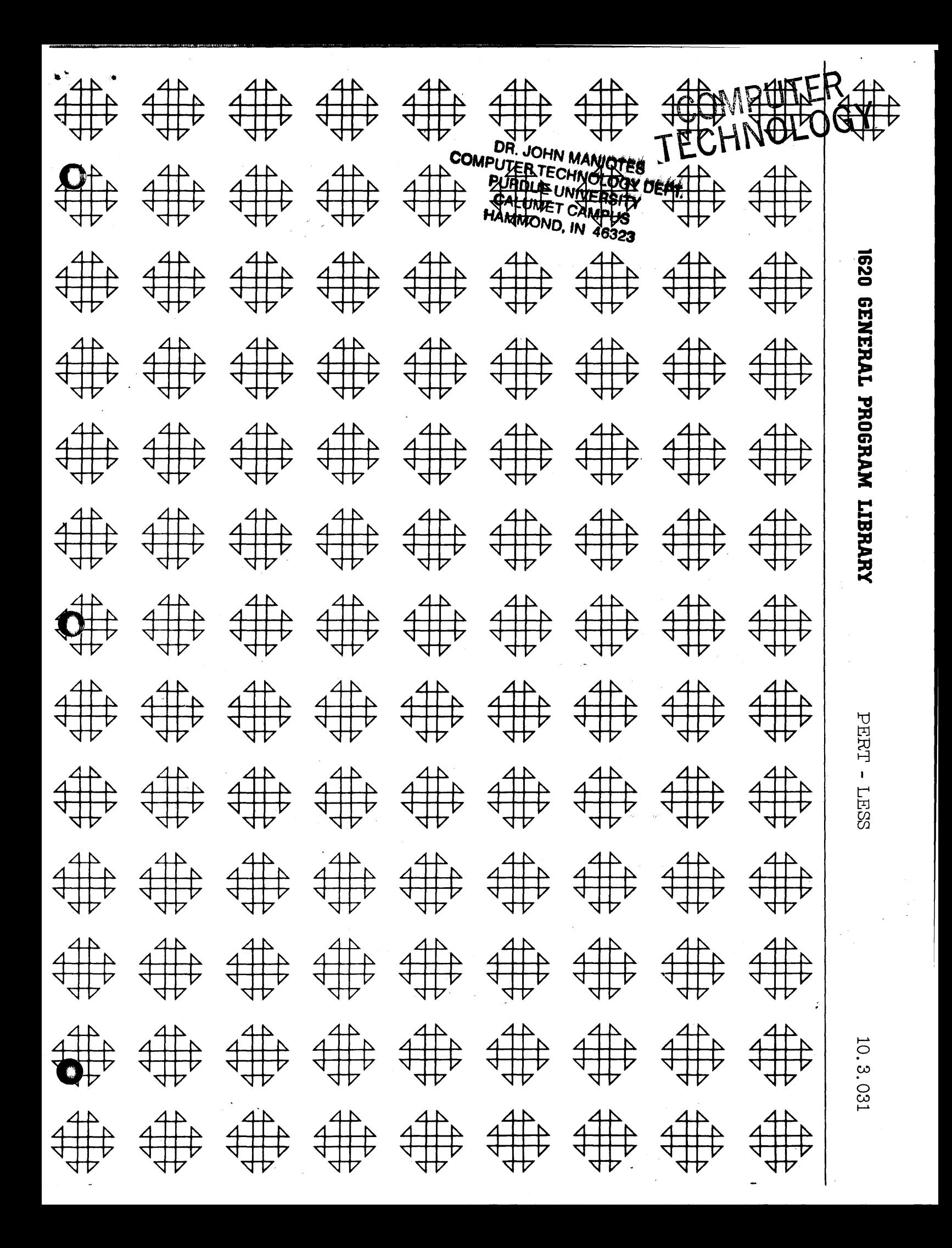

COME OFFICE OF CONTRACTORY ",) . '\~.IJ

o

o

o

# DISCLAIMER

Although each program has been tested by its contributor, no warranty, express or implied, is made by the contributor or any User's Group, as to the accuracy and functioning of the program and related program material, nor shall the fact of distribution constitute any such warranty, and no responsibility is assumed by the contributor or any User's Group, in connection therewith.

# COMMON USERS GROUP PROGRAM REVIEW AND EVALUATION (fill out in typewriter, ink or pencil)

ż

• •

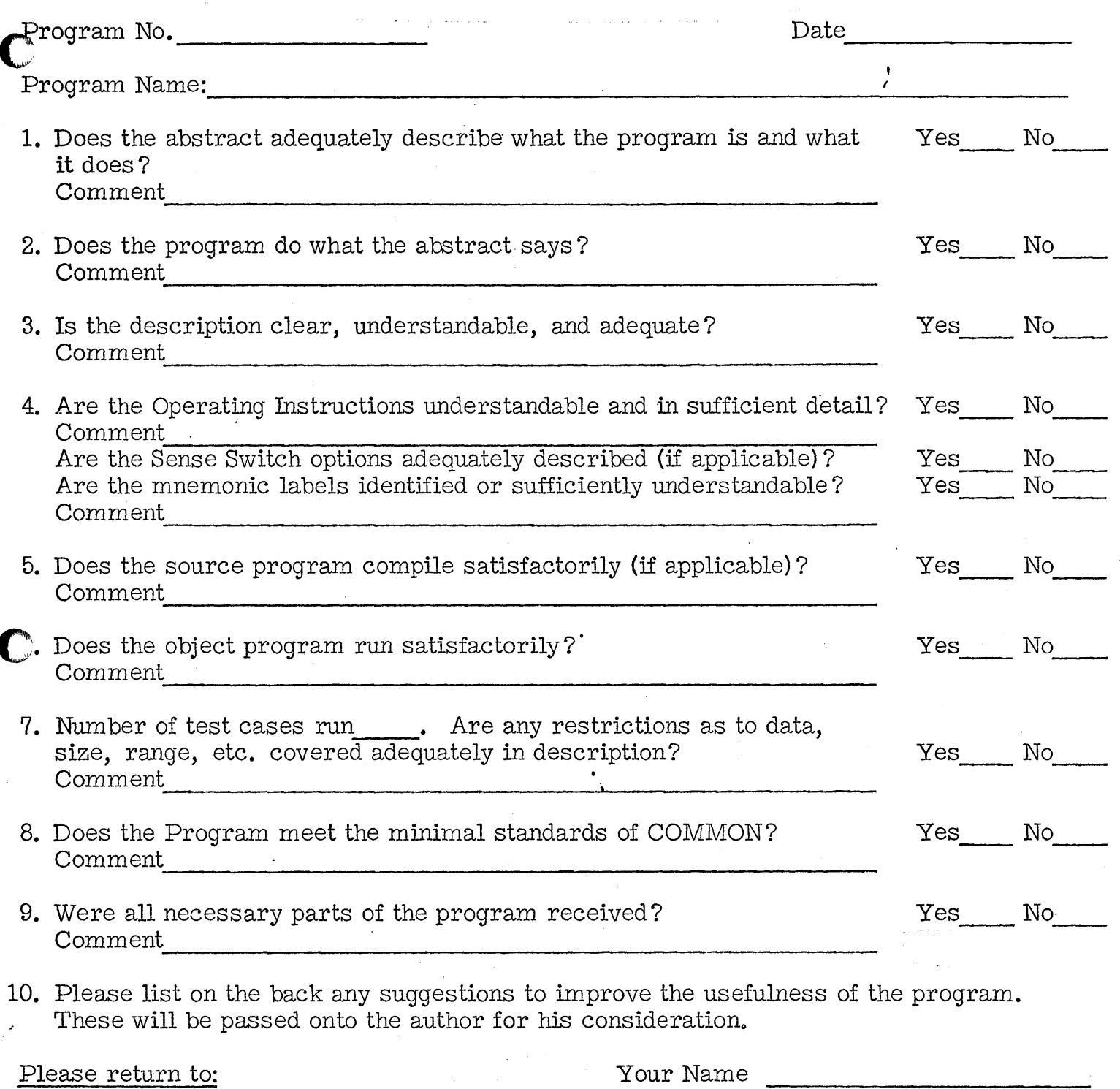

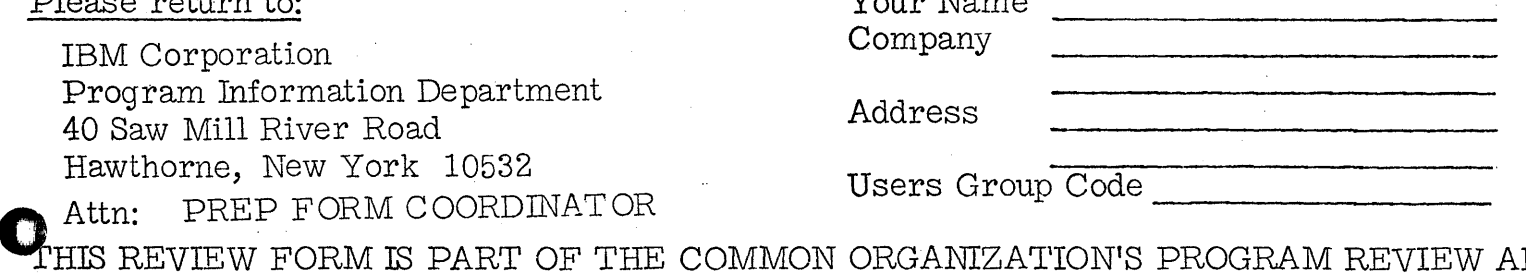

W AND EVALUATION PROCEDURE. NoNMEMBERS ARE CORDIALLY INVITED TO PARTICIPATE IN THIS EVALUATION.  $\mathbf{A}^{\mathrm{H}}$  and  $\mathbf{A}^{\mathrm{H}}$ 

 $\mathcal{S}$ 

 $2/2/67$  3

::UstL:::liJMNIN,X ; \$ . . ( 44t4tAJIU\$44 i¥ 44 pi

•

**In the contract of the contract of the contract of the contract of the contract of the contract of the contract of the contract of the contract of the contract of the contract of the contract of the contract of the contra** 

*<i><u>from the first and the first and the first and the first and the first and the first and the first and the first and the first and the first and the first and the first and the first and the first and the first and the*</u>

responsive the contract of **Historica I** 

•

1620 10.3.031 January 3, 1964

 $\mathcal{L}$ 

Statement 231 IW1 = A4 **(L)** + . 5 in program 1 has been replaced by statements:

- 231 IF (A4(L) 99999.) 701,125, 125
- 701 **IW1** = A4 (L) +  $.5$

This correction eliminates the possibly of getting an Error E9 when A4(L) becomes larger than 99999.

PERT - LESS

L. Standlee Steenrod Computer Research Center 9 B & PA University of Missouri Columbia, Missouri

1620 Users Group Code 3211

August 30, 1963

Modifications or revisions to this program, as they occur, will be announced in the appropriate Catalog of Programs for IBM Data Processing Systems. When such an announcement occurs, users should order a complete new program from the Program Information Department.

4-

### Deck Labeling Sheet

 $\bullet$ 

- Deck 1 Fortran Program 1 Hash Total 75367450954418300571
- Deck 2 Fortran Program 2 Hash Total 58007769218123676099
- Deck 3 Sample Problem Input to Program Hash Total 73730844640539713845
- Deck 4 Output from Program 1 \_ Hash Total 78920772480045238602
- Deck 5 Output from Program 2 Hash Total 54307502721721210377

The above decks were Hash Totaled with the 1620 Users Group Program 1,6.031.

 $\zeta$ 

 $\,$  i

- ABSTRACT
- 1. Title: PERT-LESS

Classification: Management Science

2. Author: Organization: L. Standlee Steenrod, Computer Research Center, University of Missouri

Date: August 20, 1963

Users Group Membership Code: 3211

3. Direct Inquiries to name: L. Standlee Steenrod, Computer Research Center, 9 B & PA, University of Missouri, Columbia, Missouri Phone: GI 9-9533

4. Description/purpose:

This is a critical path program devised to compute schedules of paths and their associated "least cost" through a network of activities of a large project. The schedules are generated between the project's normal time and crash time and each contains start and finish times, costs and floats for each activity. These schedules enable a time and its associated " least cost" to be chosen.

- 5. Method: Critical Path Programming by Mauchly Associates; other information - not available
- 6. Restriction/range: Not applicable
- 7. Specifications:

 $\bigodot$ 

- a. Storage used by program: 60 K
- b. Equipment required by program: Card system Auto divide, Indirect addressing,
	- Floating point hardware

Program can be used on lesser machine if dimensions are reduced or part of labeling in program deck 2 is removed

- c. Programming type Fortran II
- 8. Remarks: a. This program is a modification of SHARE program 1188 PA GMCP.

("

b. Program consists of two (2) decks. Deck I gives intermediate output, Deck II gives final output for listing .

 $\bigodot$ 

•

•

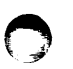

 $\overline{1}$ 

..

Table of Contents

Page

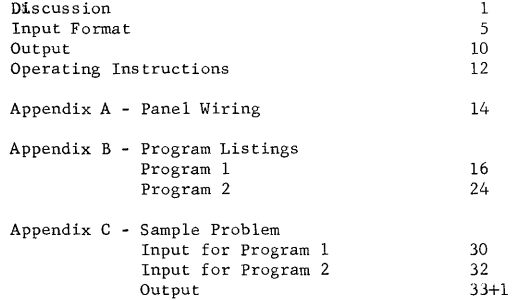

All inquiries concerning the following program should be directed to:

> L. Standlee Steenrod Computer Research Center 9 B & PA University of Missouri Columbia, Missouri

> > Users Group Code 3211

### Note

These programs (2) are a translation of the SHARE program 1188 PA GM XP for the 7090 to a form usable on the 1620. Because of this much of the mathematical method is unavailable.

#### Surmnary

Critical Path Programming is a method devised to plan and control large projects composed of many activities that must be completed in certain sequences. In these programs the critical path method has been programmed in the FORTRAN language. This permits the computer to accept a description of a project structure and time-cost information for each activity in order to generate a series of project schedules.

Each project schedule has a certain duration and cost associated with it. This cost arises from assigning to each activity in the project a scheduled duration and related cost. In general, the shorter the activity, the higher the activity cost.

The project time related to a schedule results from the durations assigned the various activities together with the precedence relationships binding the activities. For each schedule generated, its project cost is the least possible for that project time.

The FORTRAN programs are designed for flexibility. Various types of computer runs can be made, and alternative forms of output are obtainable. These are described in detail under Input.

#### **Discllssion**

I. Background

The basis of these programs is PERT (Project Evaluation and Review Technique) developed for the U. S. Navy to help measure and control progress on the Polaris System.

The PERT model assumes that a project can be broken down into activities (or sub - projects) and that the sequence relationship between these activities can be specified. A graphical representation of a project can be obtained by depicting activities as arrows, each beginning and ending at a point called a benchmark or event. Several activities may begin or end at a single event.

Figure I is used as an example of such a graphical representation

 $\hat{\mathcal{S}}$ 

 $\overline{2}$ 

 $\Theta$ 

of a small project.

 $\ddot{\mathbf{Q}}$ 

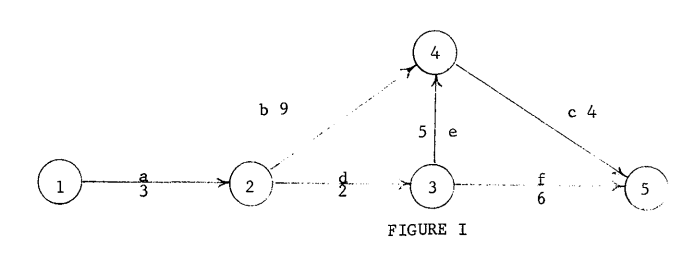

In this example, a network of 6 activities (arrows a,b,c,d,e,f) defined by 5 events (circles) might represent a small project. The project begins with activity "a" is completed, event "2" is realized and activities "b" and "d" are innnediately begun in parallel. When "d" is complete at at event "3", activities "e" and "f" are begun in parallel. Event "4" is realized, or occurs, only when both "b" and "e" are completed.

The same structure represented by Figure I can be described by listing the 6 pairs of event numbers describing the 6 activities; let us also list a sample completion time for each of these activities.

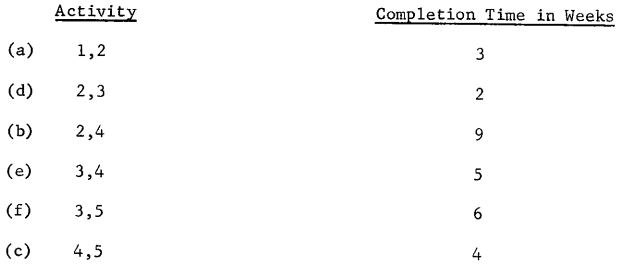

## FIGURE II

Thus, Figure II is logically equivalent to Figure I. In the PERT System it is only necessary to supply information of the type in Figure II to analyze the status of a project.

Project completion time can be obtained by tracing all paths connecting the first event (1) to the last event (5), and adding together the completion times of activities along each given path.

The path giving the largest sum would be called the "critical path" and its sum would be the project duration. In Figure I, three paths connect events (1) and (5). These are:

*q* 

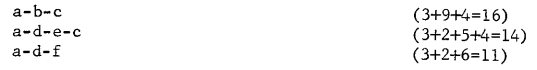

Path a-b-c is critical, and project time is 16. By giving three time estimates for each activity, uncertainty is incorporated by the PERT method into the overall project completion time.

This program employs a network representation and also activity costs. Each activity is assumed to have a "normal time" for completion and an associated "normal cost". Likewise, each activity is assumed to have a "crash time", generally less than the normal, and on associated "crash cost" - generally higher than normal cost. The Critical Path Progrannning Method assumes that in the time - cost plane, the "normal point" can be connected by a straight line to the "crash point" to define an activity cost function. Figure III below represents this relationship.

3

o

•

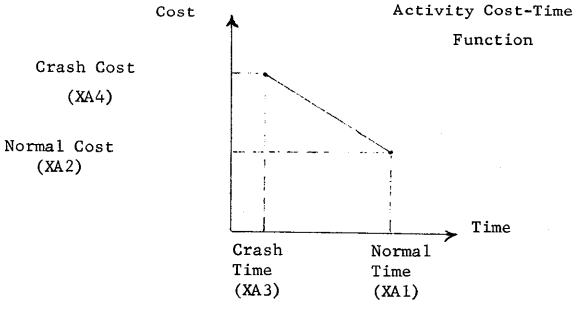

#### FIGURE III

The Method assigns each activity a duration between crash and normal XA3,XAl , at the associated cost.

 $<sup>1</sup>$  See PERT, Summary Report Phasel, Special Projects Office, Bureau of</sup> Naval Weapons, Department of the Navy, Washington, D.C.

 $\frac{1}{2}$ 

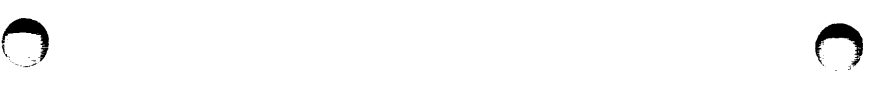

4

 $\overline{\phantom{a}}$ 

•

•

An algorithm developed by J. E. Kelly, Jr. of Mauchly Associates generates a series of project schedules (assignments of times to activities) such that for each project schedule, its associated cost is the least possible for the related total project time.

The first schedule generated is the "normal" project schedule which results from setting all activities at their normal times. This is clearly the least cost and longest project schedule. Then, successive schedules are generated down to a "crash" time project schedule which is the shortest possible time and the least expensive for that time. The number of schedules is unknown in advance, depending on project structure as well as activity cost-time curves.

This generates a project cost-time function which when linearly connected, is like Figure IV below.

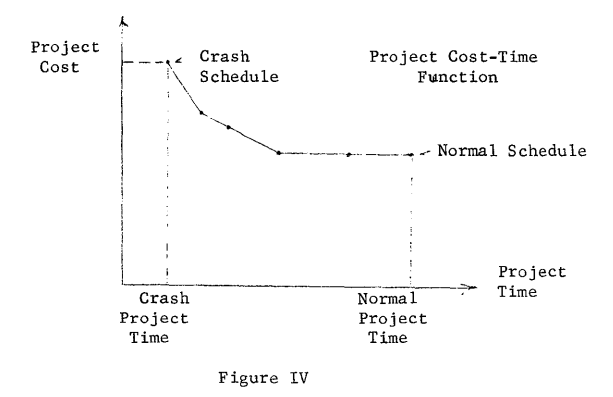

The project's cost-time curve can then be scanned and the appropriate duration and cost point for the project can be selected. Corresponding to each point on the curve (Figure IV), a schedule is generated and each activity set at a completion time between normal and crash times. Schedules between indicated points can be computed from the schedules associated with the two neighboring points.

### II. Program Description

This program is composed of two decks. The first deck does the major part of the computation and provides intermediate output to be used as input into program II. Program II primarily arranges and labels the final output. This output must be listed on a special board described later.

#### III. Input Data

The input for Program I is divided into four simple parts. Let us assume that a project has "N" events and "LL" activities.

- a) The first data card for a computer run has an integer punched in column 2. In the program it sets the value of a control variable called "19". This variable defines three possible types of computer runs related to the project.  $I$  9 = 1 : Generates all possible characteristic
	- project schedules.  $= 2$ : Generates "normal" schedule only
	- (the longest pos~ible project duration)
	- 3 Generates "normal" and "crash" project schedules. The "crash" schedule in this case results when all activities are set at "crash" time.
- b) The second part of the input data consists of four cards (cards 2 through 5 of the data input deck) containing project description information that will subsequently appear on the schedule printouts.

The first of these four cards contains the date to appear on all schedules from this machine run. It is punched in columns 1-12, in any convenient manner (e.g., 2 MARCH 61 or 3/1/61, etc.).

The second of these cards has punched into columns 1-36 the division or entity involved in the project. Any format within columns 1-36 is permissible.

The third card contains the project description punched in columns 1-72, in any desired manner.

The fourth card has punched in column 1 through 6 the time units (e.g., "WEEKS") appropriate to the input data for this computer (e.g., "WEEKS") appropriate to the input data for this comput<br>run. In columns 7-18 are punched the appropriate <u>cost</u> units<br>(e.g., "DOLIARS" or "1000 DOLIARS")

c) The third part of the input data consists of "LL" activity cards followed by a trailer card with a negative, non-zero integer punched in columns 6-10. One card should be present integer punched in columns 6-10. One card should be present<br>for each activity in the project. The card format, for each<br>activity, is as follows:

 $\mathcal{N}$ 

•

 $\Theta$ 

- 1) Columns 1-5: Preceding event number.
- 2) Columns 6-10: Succeeding event number. This must be larger than the number in columns 1-5.

6

- 3) Columns 12-40: Activity description (any format).
- 4) Columns 41-45: "Normal" activity time. A decimal<br>"XAl" point is assumed between columns point is assumed between columns 44 and 45. Do not punch the point.
- 5) Columns 46-55: "Normal" activity cost. A decimal point is assumed between columns 54 and 55. Do not punch the point.
- 6) Columns 56-60: "Crash" activity time. Decimal point  $\frac{1}{2}$  assumed between 59 and 60 = do not "XA3" assumed between 59 and  $60 -$  do not punch it.
- 7) Columns 61-70: "Crash" activity cost. Decimal point "XA4"  $\frac{1}{1}$  assumed between 69 and 70, do not punch  $\frac{assumed}{it}$  between 69 and 70, do not punch
- 8) Columns 71-72: This field is normally not punched, hence is treated as a zero. Any non-zero integer in this field causes the activity to be set at either "normal" or "crash" time, but at no point in between.

When all "LL" activity cards are prepared, they must be sorted in ascending sequence: major sort on columns 1-5, minor on columns 6-10. Finally, the trailer card follows with a negative integer in columns 6-10.

The following conditions on XAl, XA2, XA3 and XA4 must hold for each activity card.<br>1)  $XA3 \leq XA3$ 

- 1)  $XA3 \leq XA3$  (crash time  $\leq$  normal time)<br>2)  $XA2 \leq XA4$  (normal cost  $\leq$  normal time)
- $(normal cost \leq normal time)$
- 3) if  $X\overline{A}3 = XA1$ , cannot have  $XA4 \neq XA2$

(infinite slope on time - cost function)

 $\bullet$   $\bullet$   $\bullet$ 

- d) The fourth part of the input data consists of 'N" event cards followed by a trailer card with a negative, non-zero integer punched in columns 6-10. One card should be prepared for each event in the project - punched as follows:
	- 1) Columns 6-10: Event number
	- 2) Columns 12-71: Event description-any format

The 'N" event cards must be sorted in ascending sequence on columns 6-10. The trailer card follows.

This concludes the input for Program I.

The input for Program II is the intermediate output from Program I plus a header card which contains parameters that specify what schedules are to be drawn from the data for output printing.

The intermediate output consists of partially completed schedules. The last card of the intermediate output deck contains 'N" - the number of events, "LL" - the number of activities, ''MIK'' - the maximum schedule count  $(k=0, 1, 2, --- , MIK)$ , "I 9" - for this computer run. This card must be moved to the front of the intermediate output deck. The header card is then placed in front of this card.

During a machine run, if I 9 =1, all characteristic schedules are generated; this set begins with the normal and terminates with the crash. Each schedule has a characteristic project time and project cost. In this case, the above mentioned parameters permit a selection of these schedules for printout according to several criteria that will become evident in the following descriptions.

If I  $9 \neq 1$ , the leader card is punched in the following manner.

Columns 1-5 (KE) =1 print every "KD" schedule =2 selects only such schedules for printing that differ from their predecessor by "DT" in project duration or "DC" in project cost.

- =3 selects only such schedules for printing that differ from their predecessor by "DT" in project duration.
- =4 no output printing of schedules.

Columns  $6-10$  (KD)=1,2,...; if "KE" -1, KD is the sampling interval for printing out schedules. Thus, if  $KD=3$ , schedules  $0,3,6,9,...$ would be printed.

 $Column 11-15 (IR) = 0$ 

Columns  $16-20$  (INDIR) = 0 will eventually be used to incorporate indirect project costs.

 $/4$ 

.3

 $\overline{9}$ 

•

á.

SUMMARY OF INPUT DATA

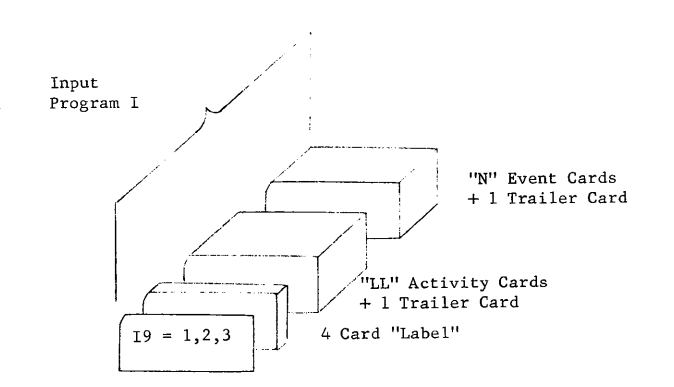

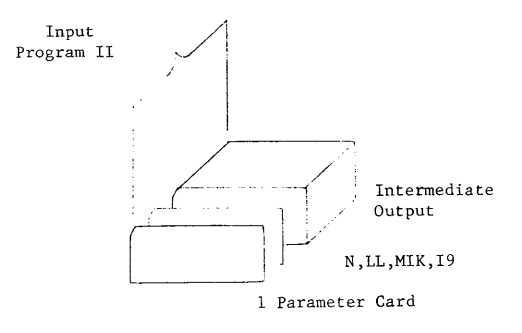

 $Columns$   $21-30$   $(DT) = A$  ten digit time increment with a decimal point assumed or punched before column 40 (see "KE" above).  $\langle \frac{1}{2} \rangle$ 

o

No Schedules

 $\ddot{\phantom{0}}$ 

Columns 31-40 (DC) A ten digit project cost increment with a decimal point assumed or punched<br>before column 50 (see "KE" above).<br>Don't punch if KE=1,4.

8

 $\bigcirc$ 

If  $19 = 2$  or 3, the columns 26-50 (INDIR, DT, DC) are ignored. KE and KD are both punched one, IR is punched zero.

Most of the options for preparing printer output are summarized in the following table.

### EDITING OPTIONS

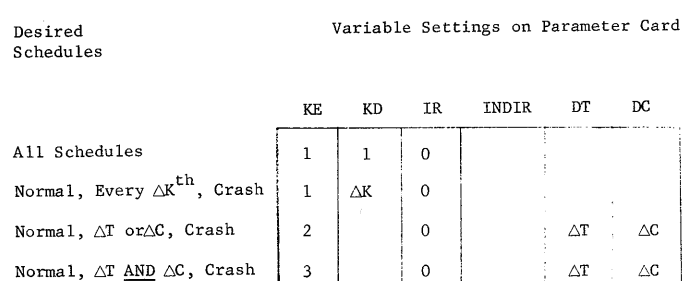

4

i

 $15$ 

 $/6$ .

 $\Theta$ 

#### lO

#### IV. Output

All the selected schedules are printed and then the project time-cost curve is printed at the end.

Each schedule selected for output printing is arranged into three parts. Common project information is shown on every page. a) Activity List

The first part of every schedule report contains a detail line for each activity. Printed with each activity is the minimum schedule information: the activity "Duration" and "Direct Cost". In addition, the report provides the earliest start and finish, the latest start and finish, and three floats - total, free, and independent. Exact

definitions of these quantities can be found in "Definitions".

b) Event List

The second part of every schedule report contains a detail line for each event. A detail line is prepared for each event giving its earliest and latest occurrence times.

c) Critical Activities

The third part of every schedule contains a detail line for each critical activity. Since such activities have zero float values are not printed. The other information that appeared for these critical activities under "activity List" is repeated here for convenience.

All output is to be listed with a special 407 Panel Board (diagram in Appendix A) or the "FORGO" panel board.

#### V. Miscellaneous Details

a) Constraints on Project Size Number of activities (LL)  $\leq 50$ Number of events  $(N) < 50$ 

These restrictions are due to the dimension statements. The size may be increased somewhat with no overlap or if Disk File is available the number can easily be increased.

b) Program Stops

Only one stop besides the ones at the end of each program is provided. It appears in Program I on the typewriter as

ERROR - CORE 3

#### STOP

If this error occurs, or any other irregularity, first check the input data as the error will usually be found here.

~ ~~

 $17$ 

c) Scaling of Input Data

J. E. Kelley's algorithm is an "integer" algorithm. Hence, to assure convergence, it is necessary to scale input data. To be safe, activity costs as described under III - c, should be kept less than  $10^5$  in magnitude. Should they be larger, we would suggest a change of cost units (e.g., substitute "Thousands of Dollars" for "Dollars").

d) Event Numbering

The events of the project network must be numbered such that the "head" of an activity arrow has a larger event number than its "tail".

e) Accuracy

Since the algorithm is an "integer" algorithm some errors occur due to truncation. These errors should be expected and in relation to the total should be small.

### VI. Definitions

 $\sqrt{2}$ 

- a) General Definitions
	- 1. Total Float for activity (I,J) is defined to be the latest occurrence of event J minus the sum of the earliest occurrence of event I and the duration of activity (I,J).
	- 2. Free Float for activity (I,J) is defined as the earliest occurrence for event J minus the sum of the earliest occurrence of event I and the duration of activity (I,J).
	- 3. Independent Float for activity (I,J) is defined to be the earliest occurrence of event J minus the sum of the latest occurrence of event I and the duration of activity  $(I,J)$ .
- b) Definitions of Variables used in the FORTRAN Programs.
	- l. N: Number of events in the project network.
	- 2. LL: Number of activities in the project network.
	- 3. B: The total fixed, direct cost for a schedule.
	- 4. IK: The number of a schedule  $(IK = 0, 1, 2, ..., MK)$

 $\frac{1}{2}$ 

•

13

12

- 5. IAl(L): The preceding event number of the Lth activity.
- 6. IA2(L): The succeeding event number of the Lth activity.
- 7. A4(L): Absolute value of slope of time cost curve of activity "L"
- S. AS (L): "Crash" time for activity "L".
- 9. A9 (L): "Normal" time for activity "L".
- 10. A10(L): Duration of activity "L".
- VII. Operating Instructions

o

First clear the computer by pressing

INSTANT STOP RESET INSERT

Type on the typewriter 160001000000 Then press the R-S button on the typewriter or RELEASE, START on the computer,

Wait about 15 seconds then press

#### INSTANT STOP RESET

Set I/O, Parity switches to stop; overflow to program. Place Program Deck I, Subroutine Deck\* and Input Data for Program I in the 1622 Read Hopper.

Press LOAD on the 1622 and PUNCH START on the 1622.

When the typewriter types "LOAD SUBROUTINES", press START on the 1620.

When the typewriter types "ENTER DATA", press START on the 1620.

When the "READER NO FEED" light on the 1620 lights, press READER START on the 1622.

\*If the last card of Program I is numbered 807 in columns 78, 79, 80, the Subroutines are not in the program and must be added separately. When Program I is finished, the typewriter will type "END OF PROGRAM 1, LOAD PROGRAM 2, AND DATA IN PROPER ORDER - STOP".

Remove the blank cards from the Punch Hopper, press NON PROCESS RUNOUT on the 1622, remove the 2 blank cards from the end of the deck and then take the last card from this deck and place it on the front of the deck. Place the header card in front of this card. This is now the input data to Program II.

Clear the computer again as directed before.

Place Program Deck II, Subroutine Deck\* and Input Data for Program II in the 1622 Read Hopper.

Press LOAD and PUNCH START on the 1622.

When the typewriter types "LOAD SUBROUTINES", press START on the 1620.

When the typewriter types "ENTER DATA", press START on the 1620.

When the "READER NO FEED" light on the 1620 lights, press READER START on the 1622.

When Program II is finished, the typewriter will type "STOP".

Remove the blank cards from the Punch Hopper, press NON PROCESS RUNOUT on the 1622, remove the 2 blank cards from the end of the deck. This is the final output ready for listing on the 407 Printer with special panel (see Appendix A).

VIII. Equipment Reguired

1620 computer  $(60 K$  memory) 1622 card Reader - Punch 407 Printer Fortran II Compiler - 1620 - FO - 019 Version 1

\*If the last card of Program II is numbered 717 in columns 7S, 79, 80, the Subroutines are not in the program and must be added separately.

 $/ 9$ 

# Appendix A

Panel Wiring:

--------------<br>This panel is to be used to list the output from Program II.<br>The FORGO panel can also be used if the wire to the overflow (upper left section) is removed, this controls the printing of the student number, page number and the data at the top of each page.

This panel is controled by characters in column 1 and performs in the following way.

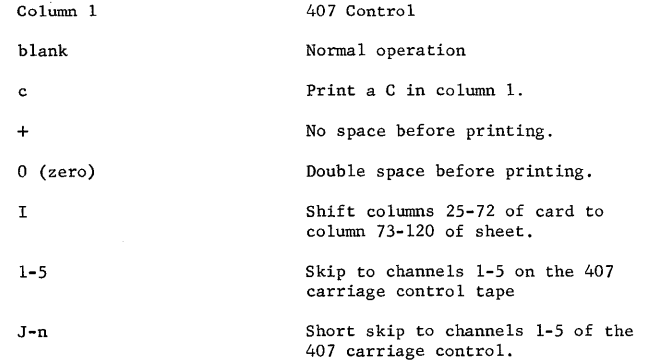

All other characters cause some combination of the above operations.

### Carriage Control Tape:

This tape should be punched as follows:

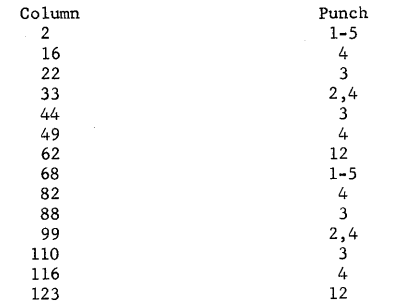

The tape should be 132 columns long.

 $\mathbf{\nabla}$ 

 $\circ$   $\circ$ 

•

 $\hat{C}$ 

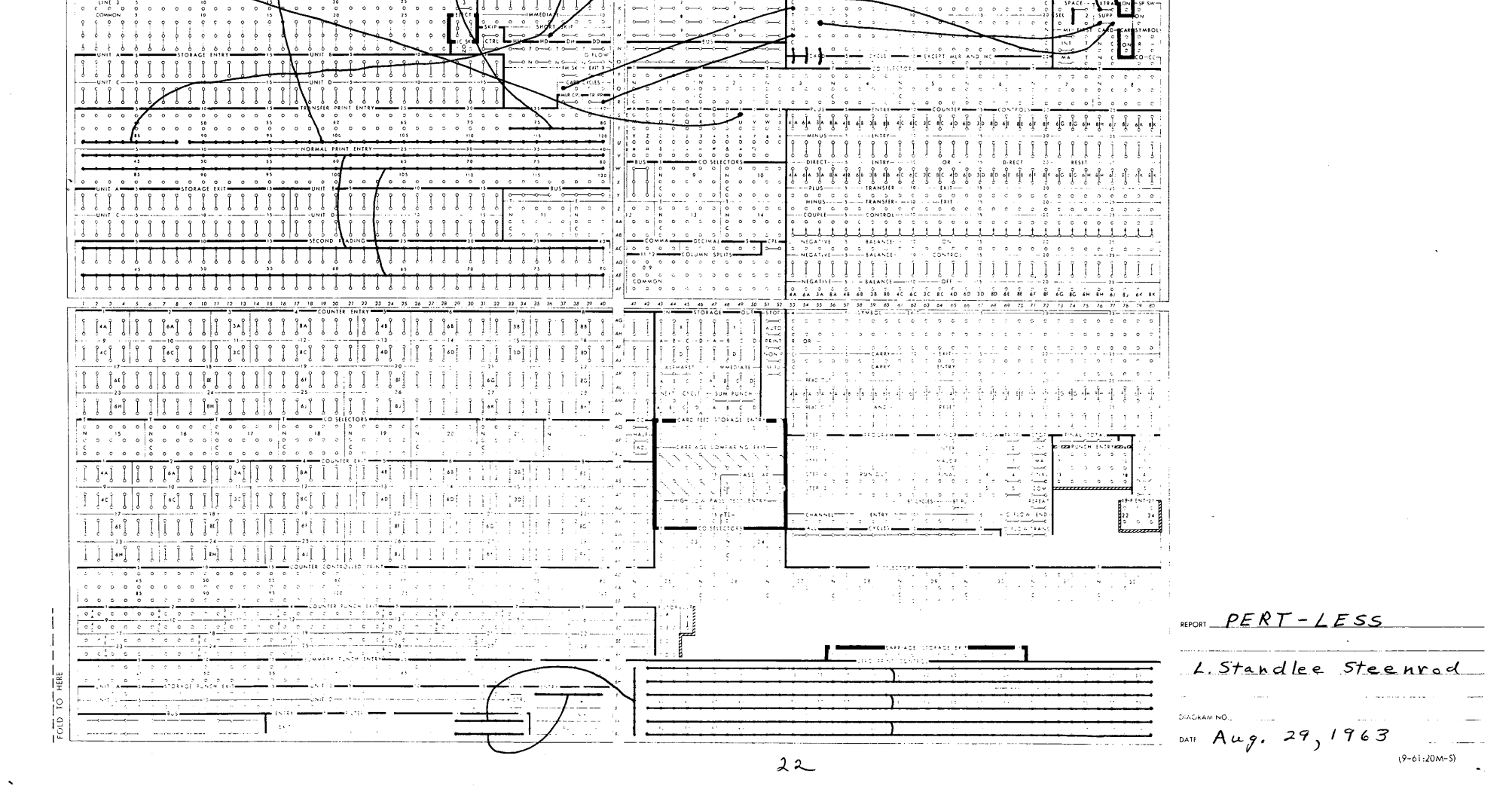

#### IBM 407, 408, 409 ACCOUNTING MACHINES, CONTROL PANEL DIAGRAM

**DIGIT SELECTOR** 

FIXED 408, 409 CARRIAGE CONTROL PANEL

INTERNATIONAL BUSINESS MACHINES CORPORATION

೯ **FEEL**  $\overline{u}$ 

 $\bullet$   $\bullet$ 

**IBM** 

 $\begin{bmatrix} 0 & 0 \\ 0 & 0 \\ 0 & 0 \end{bmatrix}$ 

Form X24-6421-0<br>Printed in U.S.A.

 $\begin{array}{c|cccccc} \xi & \xi & \xi & \xi & \xi & \xi & \xi & \xi \\ \xi & \xi & \xi & \xi & \xi & \xi & \xi \\ \xi & \xi & \xi & \xi & \xi & \xi & \xi \\ \xi & \xi & \xi & \xi & \xi & \xi & \xi \\ \xi & \xi & \xi & \xi & \xi & \xi & \xi \\ \xi & \xi & \xi & \xi & \xi & \xi & \xi \\ \xi & \xi & \xi & \xi & \xi & \xi & \xi \\ \xi & \xi & \xi & \xi & \xi & \xi & \xi \\ \xi & \xi & \xi & \xi & \xi & \xi & \xi \\ \xi & \xi & \xi & \xi & \xi & \xi &$ 

 $\stackrel{\scriptscriptstyle{0}}{\phantom{}_{\sim}}_{\phantom{}0}$ 

 $\sim$   $\sim$   $\sim$ 

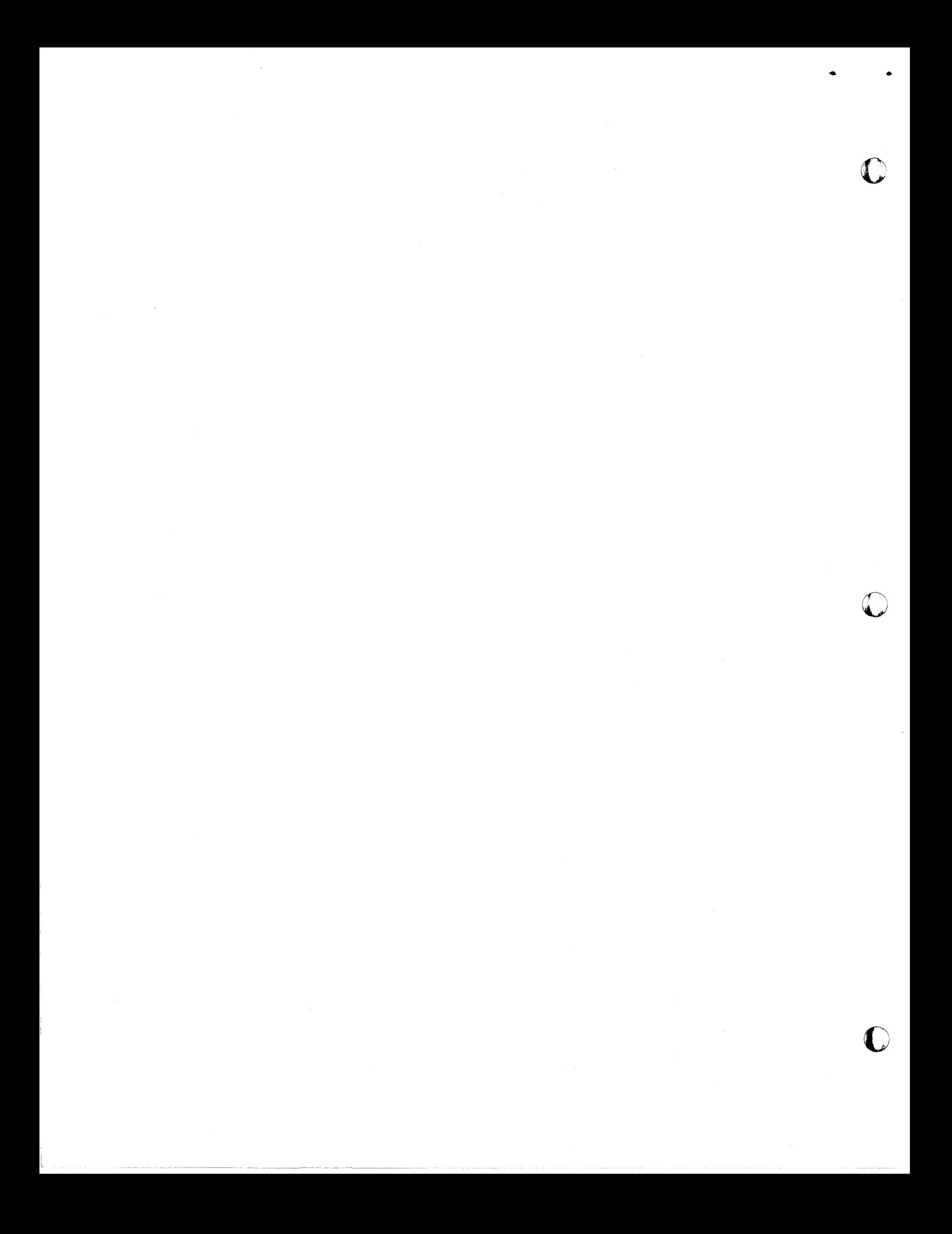

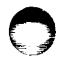

 $\mathsf{C}$ 

17

16

Appendix B

 $\mathbf c$ 

The following are the program listings.

**PROGRAM 1** DIMENSION 21(50), IA1(50), IA2(50), A4(50), A8(50), A9(50), IE1(50) DIMENSION IE2(50), A3(50) DIMENSION IE4(50), IA5(50), E5(50), A6(50), A7(50)  $1$  FORMAT(12) 3 FORMAT(215,7A4,A2,2(F5,0,F10.0),F2.0) FORMAT(5X+15+10(A4+A21)  $\blacktriangle$ 8 FORMAT(2I5+7A4+A2+2(F5+0+F10+0)+F10+0) 106 FORMAT(2(A4+A2)/6(A4+A2)/12(A4+A2)/3(A4+A2))  $\mathbf{C}$ READ AND PUNCH JOB DESCRIPTION CARD **READ 1.19** READ 106,(Z1(Il),Il=1,46) PUNCH 106+fZ1(I1)+I1=1+46)  $MMA=1$  $L = 0$  $B = 0$ 125 L=L+1 READ 3, IA1(L), IA2(L), (Z1(I), I=1,8), XA1, XA2, XA3, XA4, XA5 XA2=100.+XA2  $XA4=100+XAA$ IF(IA2(L))173,152,132 132 IF(XA1-XA3)148,148,133 133 IF(XA4-XA2)148,148,155  $148 A4(L) = 0.0$  $2 = XA2$ GO TO 161 155 WW=1. IF(XA5)146,147,146  $146 W = 1.$ 147 A4 (L) =VV\* (XA4-XA2) /(XA1-XA3)  $Z=XAA+AA(L)+XA3*VV$  $161 B = B + Z$  $AB(L) = XA3$  $A9(L)=XAI$  $2 = 2/1000$ . XXA1=XA1 XXA2=XA2/100. XXA3=XA3 XXA4=XA4/100. PUNCH 8, IA1(L), IA2(L), (Z1(I), I=1,8), XXA1, XXA2, XXA3, XXA4, Z  $IF (A4(L)-I<sub>0</sub>)75,75,231$ 75 IF(A4(L))225,76,225 76 IF(XA5)77,78,77  $77$   $V$ <sup> $=-1$ </sup> GO TO 90 78 VM=1. GO TO 90 225 VM=ABSF(A4(L))/A4(L) 90 IF(VM)226,228,228 226 IF(A4(L)+1.125,227,227

227 A4(L) =-1. GO TO 125 228 IF(A8(L)-A9(L))230,229,230  $229$  A4 (L) = 0.0 GO TO 125  $230 A4(L)=1.$ GO TO 125  $231$   $IW1 = A4(L) + .5$  $A4(L)=I W1$ GO TO 125  $173 LL=L-1$  $N=1$ 110 READ 4, IE1(N), (Z1(I), I=1, 20) IF(IE1(N))122,113,113 113 PUNCH 4, IE1(N) , (Z1(I), I=1, 20)  $N = M + 1$ GO TO 110  $122 N=M-1$  $12 - 1$  $IE4(1)=1$ RENUMBERING MODES DO 210 13=1.LL 206 IF(IA1(I3)-IE1(I2))207,210,207  $207$   $12=12+1$  $IE4(12)=13$ GO TO 206  $210 IAI(13)=12$  $13 - 1$ 217 DO 222 I2=1,N 218 IF(IA2(I3)-IE1(I2))217,219,222  $219 I A2(I3)=12$  $13 = 13 + 1$ IF(13-LL)218,218,223 222 CONTINUE 223 DO 224 12=1,N  $E5(12) = 0.0$  $224$  IE1(12)=12  $IE4(N)=LL+1$ 1500 GO TO(1505,1735,1735),19  $1505 N0 = N - 1$ DO 1570 I=1,NO  $K1 = IE4(1)$  $K2 = IE + (I + 1) - 1$ DO 1560 K=K1, K2  $J = I A2(K)$  $X = A9(K) + E5(I)$ IF(E5(J)-X)1550,1560,1560 1550  $E5(J) = X$ 1560 CONTINUE 1570 CONTINUE

 $24$ 

TK\*O 1590 DO 1595 L=1, LL  $A3(L) = 0.0$  $IA5(L)=0.0$ 1595 A6(L)=0. DO 1690 I=1,NO  $K1 = IE4(1)$  $K2=1E4(1+1)-1$ DO 1680 L=K1,K2  $J = I A2 (L)$ A6(L)=A9(L)+E5(I)-E5(J) A7(L)=A8(L)+E5(I)-E5(J) IF(A7(L)) 1650,1675,1650 1650 IF(A6(L)) 1655,1665,1655  $1655$   $1A5(L)=1$ GO TO 1680 1665  $IA5(L)=2$ GO TO 1680  $1675$   $1A5(L)=3$ 1680 CONTINUE 1690 CONTINUE 1735 STARTS CORE 3  $\epsilon$ DIMENSION A90(50), A100(50), E6(50) 1735 DO 1952 L=1.LL  $A100(L) = A9(L)$ 1952 A90(L)=A9(L)  $1K=0$ 2000 TC=0. DO 2011 J=1, LL IF(A4(J))2002,2007,2007  $2002 V=-1.$ 2003 IF(A100(J)-A90(J))2006,2004,2004 2004 IF(A4(J)+1.)2010,2005.2005  $2005 A90(J)=0.0$ GO TO 2011 2006 A100(J)=A8(J) GO TO 2004  $2007 V = 1.$ IF(A4(J)-1.)2009.2009.2010 2009 A90(J)=0. GO TO 2011 2010 A90(J)=A100(J)+A4(J)+V  $TC = TC + A90(J)$ 2011 CONTINUE  $TC = B - TC$ DO 2050 I=1,N  $E5(1) = 0$ . 2050 E6(I) = . 95E37  $NO = N - 1$ DO 2100 I=1,NO

کې په

 $K1 = 1E4(1)$  $K2 = 1E4(I+1)-1$ DO 2090 K=Kl,K2  $J = I A2(K)$  $X = A100(K) + E5(I)$ IF(E5(J)-X)2071,2090,2090 2071  $E5(J) = X$ 2090 CONTINUE 2100 CONTINUE  $E6(N) = E5(N)$ DO 2140 I=1, NO  $1 - M = 01$  $K1 = IE4(10)$  $K2 = IE4(I0+1)-1$ DO 2130 K=K1.K2  $J=IA2(K)$  $X = E6(J) - A100(K)$ IF(E6(I0)-X)2130,2111,2111 2111  $E6(10)=x$ 2130 CONTINUE 2140 CONTINUE TC=TC/1000.  $X = E6(N)/10.$ PUNCH 5, IK, TC, X, B 5 FORMAT (14,3E12.6) DO 2180 J=1, LL 2180 A90(J)=A90(J)/1000. PUNCH 9,(A100(I),I=1,LL) PUNCH 9, (A90(I), I=1, LL) DO 2220 I=1.NO  $K1 = IEA(I)$  $K2 = IE4(I+1)-1$ DO 2220 L=K1.K2 A90(L)=E5(I)  $J=IA2(L)$ 2220 A100(L)=E6(J) PUNCH  $9, (A90(I), I=1, LL)$ PUNCH 9, (A100(I), I=1, LL) DO 2270 I=1, NO  $K1 = [E4(1)]$  $K2 = IE4(1+1)-1$ DO 2270 L=Kl.K2 A90(L)=E6(I)  $J=IA2(L)$ 2270 A100(L)=E5(J) DO 2278 J=1,N  $E5(J) = E5(J)/10$ 2278  $E6(J) = E6(J)/10$ . PUNCH  $9, (A90(I), I=1, LL)$ PUNCH 9, (A100(I), I=1, LL)

 $26$ 

 $19<sup>°</sup>$ 

18

PUNCH 10, (E5(I), I=1,N) PUNCH 10, (E6(I), I=1,N) 9 FORMAT(8E10.4) 10 FORMAT ( 8E10.4) 2500 GO TO(2510,9000.2505.9000).19 2505 DO 2507 L=1, LL 2507 A100(L)=A8(L)  $19 = 4$  $IK=IK+1$ GO TO 2000 2510 IF(NNA-1)2514,2512,2514 2512 IK=0 2514 CONTINUE 4000 DO 4005 I=2,N  $4005$  IE1(I)=4  $IE2(1)=-1$ E6(1)=,95E37  $IE1(1)=2$ 4030 NO=N-1 DO 4175 I=1, NO  $ISW = IEL(1)$ GO TO(4175,4050,4175,4175),ISW 4050 Kl=IE4(I)  $K2 = IE4(I+1) - 1$ DO 4160 K=Kl, K2  $KSW = IAS(K)$ GO TO(4160,4075,4100),KSW 4075 IF(A4(K))4076+4078+4078  $4076 Z=-AA(K)$ GO TO 4079 4078 Z=A4(K) 4079 IF(A3(K)-Z)4080,4160,4160 4080 Z=Z-A3(K) IF(E6(I)-Z)4081+4082+4082 4081 ERS=E6(I) GO TO 4105 4082 ERS=2 GO TO 4105 4100 ERS=E6(I) 4105 J3=IA2(K) J3SW=IE1(J3) GO TO(4160,4160,4120,4135),J3SW 4120 PRINT 4125 4125 FORMAT (13H ERROR-CORE 3) STOP<sub>3</sub>  $4135$   $1E1(J3)=2$  $E6(J3)=ERS$  $IE2(J3)=I$ IF(J3-N)4160,5000,4160 4160 CONTINUE

 $IE1(1)=1$ **4175 CONTINUE**  $LBSW = 1$ DO 4340 I=1.NO  $ISW = IEL(I)$ GO TO(4340,4120,4120,4215),ISW 4215 Kl=IE4(I)  $K2 = IEA(I+1)-1$ DO 4325 K=Kl, K2 KSW=IA5(K) GO TO (4325,4235,4253),KSW 4235 IF(A3(K))4325,4325,4240 4240 UC=A3(K) GO TO 4265 4253 Z=A4(K) 4254 IF(A3(K)-Z)4325+4325+4255 4255 UC=A3(K)-Z  $4265$   $J3=IA2(K)$ J3SW=IE1(J3) GO TO(4295,4120,4120,4325),J35W 4295 IF(E6(I)-UC)4296,4296,4297 4297 E6(I)=UC 4296  $IEZ(1)=-J3$  $IE1(1)=2$ LBSW=2 GO TO 4340 4325 CONTINUE  $IE1(1)=3$ 4340 CONTINUE  $IE1(N)=3$ GO TO (6000+4355) +LBSW 4355 DO 4395 I=1.N LSW=IE1(I) GO TO(4395,4395,4385,4120),LSW 4385 IE1(I)=4 4395 CONTINUE GO TO 4030 5000 IF(E6(N)-+9E37)5005+9000+9000 5005 IF(E6(N))4120,5010,5010 5010 IF(IE2(N))4120,5014,5014 5014 JO=N 5015 IF(IE2(J0))5020,5045,5045  $5020 2 - 1.$  $JI = -IE2(J0)$  $10 - 10$  $J0 = J1$ GO TO 5060  $5345 2 = 1.$  $J1 = I E 2 (J0)$ 

 $10 - 11$ 

20

21

٠

 $2\,$ 

5060 K1=IE4(IO)  $K2 = IE4(10+1)-1$ DO 5095 L=Kl.K2 IF(IA2(L)-J0)5095,5080,5095 5080 A3(L)=A3(L)+Z#E6(N)  $J0 = J1$ IF(J0-1)5015,4000,5015 5095 CONTINUE 6000 IK=IK+1  $MMA=2$ 6005 Ql=.95E37 Q2=.95E37  $Q3 = 95E37$ 6010 DO 6086 I=1, NO  $K1 = IEA(I)$  $K2 = IE + 1 + 1 - 1$  $KSW1=IE1(1)$ 6020 DO 6085 K=Kl,K2  $J=IA2(K)$  $KSW2 = IE1(J)$ 6030 GO TO (6031,6031,6034,6034),KSW1 6031 GO TO (6085,6085,6040,6040),KSW2 6034 GO TO (6035,6035,6085,6085),KSW2 6035 IF(A6(K))6085,6085,6037 6037 IF(Q2-A6(K))6085,6085,6043 6043 Q2=A6(K) GO TO 6085 6040 IF(A6(K))6060,6070,6070 6060  $X = -A6(K)$ IF(Q1-X)6085,6085,6062  $6062$  Ql=X GO TO 6085 6070 IF(A7(K))6080,6085,6085 6080  $X = -A7(K)$ IF(Q3-X)6085,6085,6082  $6082$   $Q3=X$ 6085 CONTINUE 6086 CONTINUE IF(01-02)6091,6091,6092 6091 IF(Q1-Q3)6093,6093,6095 6092 IF(Q2-Q3)6094,6095,6095 6093 Q4=Q1 GO TO 6089 6094 04=02 GO TO 6089  $6095$   $Q4=Q3$ 6989 DO 6162 I=1,NO  $K1 = IEA(I)$  $K2 = IE + (I + 1) - 1$  $KSW1 = IEL(1)$ 

6090 DO 6161 K=K1,K2  $J=IA2(K)$  $KSW2=IE1(J)$ 6100 GO TO (6101,6101,6104,6104),KSW1 6101 GO TO (6110,6110,6103,6103),KSW2 6103 A6(K)=A6(K)+Q4  $A7(K) = A7(K) + Q4$ GO TO 6110 6104 GO TO (6106,6106,6110,6110),KSW2 6106  $A6(K) = A6(K) - Q4$  $AY(K)=AY(K)-Q4$ 6110 IF(A7(K))6130,6159,6130 6130 IF(A6(K))6150,6155,6150 6150  $IA5(K)=1$ GO TO 6161 6155  $IA5(K)=2$ GO TO 6161 6159  $IA5(K)=3$ 6161 CONTINUE 6162 CONTINUE DO 6201 K=1, LL  $A90(K)=A9(K)$ IF (A6(K)) 6171,6171,6172 6171 A100(K)=A9(K) GO TO 6201 6172 A100(K)=A9(K)-A6(K) 6201 CONTINUE 6230 GO TO 2000 9000 MIK=IK IF(19-4)9002,9001,9001  $9001$   $19=3$ 9002 PUNCH 6451, N, LL, MIK, 19 **PRINT 6450** 6450 FORMAT(58HEND OF PROGRAM 1, LOAD PROGRAM 2, AND DATA IN PROPER ORD 1ER) 6451 FORMAT(315,12) 9008 STOP

END

23

 $29$ 

22

 $\beta$   $\circ$ 

25

PROGRAM 2 DIMENSION 21(50), A100(50), CHECK(50) DIMENSION 23(8) >22(20) > SMLC(50) > SMLTI(50) > CAPTJ(50) > CAPTI(50) DIMENSION SMLTX(50),XXA4(50),XXA6(50),KKK(50),ZZ2(20,50) DIMENSION KK(50),MM(50),ZZ3(8,50),XXA1(50),XXA2(50),XXA3(50) DIMENSION A100A(50), COSTA(50), SMLTIA(50) DIMENSION CAPTJA(50) DIMENSION IKB(50), TCB(50), EEB(50), MCOUNA(50) READ 103.KE.KD.IR.INDIR.DT.DC 103 FORMAT(415,2F10.1) IF(KE-4) 105, 310, 310 105 READ 106, N, LL, MIK, I9 106 FORMAT(315,12) READ 26,(Z1(Il), Il=1,46) 26 FORMAT(2(A4,A2)/6(A4,A2)/12(A4,A2)/3(A4,A2)) DO 114 I2=1, LL 114 READ 8,KK(I2),MM(I2),(ZZ3(I1,12),I1=1,8),XXA1(I2),XXA2(I2),XXA3(I2  $11.2$  XXA4(12), XXA6(12) DO 118 13=1.N 118 READ 4, KKK(13), (222(11, 13), 11=1, 20) 8 FORMAT(215,7A4,A2,2(F5.0,F10.0),F10.0) 4 FORMAT(5X.15.10(A4.A2))  $KSW2=1$ KCOUNT=0 KSW1=KE READ 5, IK, TC, EE, B 5 FORMAT(I4,3E12.6)  $K0 = 0$  $J1 = 42$  $T2*EE$ JCOUNT=0  $T3 = EE$  $ART = 0.0$  $TC2 = TC$  $TC3 = TC$  $NOTE = 1$  $JHEAD = 1$ 146 NCOUNT=0 NHEAD=1  $N1 = 42$ 9 FORMAT(8E10.4) READ 9, (A100(I1), I1=1, LL) READ 9,(SMLC(Il), [1=1,LL) READ 9,(SMLTI(I1), I1=1,LL)  $READ 9, (CAPTJ(11), I1=1, LL)$ READ 9, (CAPTI(I1), I1=1, LL) READ 9.(SMLTX(Il), Il=1, LL) 154 MCOUNT=0 DO 204 ILL=1,LL 158 IF(NCOUNT) 184, 159, 184

 $\epsilon$ 

24

159 PUNCH 160, NOPGE 160 FORMAT(1H1,45X,26HA C T I V I T Y L I S T/1H1,23X,37X,4HPAGE,16  $\mathbf{1}$ NOPGE=NOPGE+1 IF(NHEAD) 163, 178, 163  $163$  NHEAD=0 PUNCH  $165 \cdot (21(11) \cdot 11 = 5 \cdot 16) \cdot (21(11) \cdot 11 = 1 \cdot 4)$ 165 FORMAT(13HO DIVISION - +6(A4+A2)+5X+2(A4+A2)) PUNCH  $167 \cdot (21111) \cdot 11 = 17 \cdot 401$ 167 FORMAT(18H PROJECT TITLE - ,9(A4,A2)/1HI,23X,3(A4,A2)) PUNCH 169, Z1(41), Z1(42) 169 FORMAT(14HO TIME UNIT - +A4+A2) PUNCH 171,(21(I1),I1=43,46),IK 171 FORMAT(14H COST UNIT - +2(A4+A2)+46X/1HI+37X+8HSCHEDULE+12X+I6) PUNCH 173, TC 173 FORMAT(/1HI,23X,14X,11HDIRECT COST,F15.1) PUNCH 175, LL, EE 175 FORMAT(19H ACTIVITY COUNT - ,15,48X/1HI,23X,14X,8HDURATION,F18.1) **PUNCH 177.N** 177 FORMAT(19H EVENT COUNT - $1511111$ 178 PUNCH 179 179 FORMAT(12HOPREC. SUCC.,47X,13HDIRECT EAR/1HI,23X,5HLIEST,9X,6HL 1ATEST, 15X, 5HFLOAT) PUNCH 182 182 FORMAT(12H EVENT EVENT.7X,11HDESCRIPTION,15X,8HDURATION,6X,13HCOST  $\mathbf{1}$ START /1HI,23X,48H- FINISH START - FINISH TOTAL FREE IND  $2EP.111$ 184 IF(NCOUNT-N1) 188, 185, 185 185 NCOUNT=0  $N1 = 55$ GO TO 189 188 NCOUNT=NCOUNT+1 189 K=KK(ILL)  $M = MM$  (ILL)  $DO 36 11=1,8$ 36 Z3(I1)=ZZ3(I1, ILL) XAI=XXAI(ILL) XA2=XXA2(ILL) XA3=XXA3(ILL) XA4=XXA4(ILL) XA6=XXA6(ILL) COST=XA6-SMLC(ILL) EF=SMLTI(ILL)+A100(ILL) SL=CAPTJ(ILL)-A100(ILL) TF=CAPTJ(ILL)-SMLTI(ILL)-A100(ILL) FF\*SMLTX(ILL)-SMLTI(ILL)-A100(ILL) ARG2=SMLTX(ILL)-CAPTI(ILL)-A100(ILL) IF(ARG1-ARG2) 092, 093, 093 092 FI=ARG2

GO TO 094

093 FI=ARG1 094 X=TF  $EF = EF / 10.$  $SL = SL/10$ .  $TF = TF / 10.$  $FF = FF / 10.$ SMLTX(ILL)=SMLTX(ILL)/10+ CAPTI(ILL)=CAPTI(ILL)/10. CAPTJ(ILL)=CAPTJ(ILL)/10+ A100(ILL)=A100(ILL)/10. SMLTI(ILL)=SMLTI(ILL)/10+  $F1 = F1/10$ . PUNCH 199,K,M,(Z3(I1),I1=1,8),A100(ILL),COST,SMLTI(ILL),EF,SL,CAP 1TJ(ILL), TF, FF, FI 199 FORMAT(1X,15,16,1X,7A4,A2,F10,1,F11.1,F8.1/1HI,23X,6F8.1) 200 IF(X) 201, 201, 204 201 MCOUNT=MCOUNT+1 CHECK (MCOUNT)=ILL A100A (MCOUNT)=A100(ILL) COSTA (MCOUNT)=COST SMLTIA(MCOUNT)=SMLTI(ILL) CAPTJA(MCOUNT)=CAPTJ(ILL) 204 CONTINUE  $N1 = 42$ NCOUNT=0 NHEAD-1 READ 9.(A100(I1), I1=1.N) READ 9,(SMLC(Il), [1=1,N) DO 293 INN=1.N IF(NCOUNT) 227, 210, 227 210 PUNCH 211, NOPGE 211 FORMAT(1H1+49X+20HE V E N T L I S T.2X/1HI.23X.37X.4HPAGE.16) NOP6E=NOP6E+1 IF(MHEAD) 213, 222, 213 **213 NHEAD=0** PUNCH 165, (Z1(I1), Il=5, 16), (Z1(I1), Il=1, 4) PUNCH 167.(Z1(I1), Il=17.40) PUNCH 169,21(41),21(42) PUNCH 171, (21(11), [1=43,46), IK PUNCH 173, TC PUNCH 175.LL.EE PUNCH 177,N **222 PUNCH 223** 223 FORMAT(1HO, 71X/1HI, 23X, 5X8HEARLIEST, 9X, 6HLATEST) PUNCH 225 225 FORMATI7H EVENT, 27X, 11HDESCRIPTION, 27X/1HI, 23X, 4X10HOCCURRENCE, 6X 1.10HOCCURRENCE//) 227 IF(NCOUNT-N1) 231, 228, 228 228 NCOUNT=0

 $N1 = 55$ 

GO TO 232 231 NCOUNT=NCOUNT+1 232 K=KKK(INN) DO 46 11=1.20 46 Z2(I1)=ZZ2(I1, INN) 233 PUNCH 234,K,(22(I1),I1=1,20),A100(INN),SMLC(INN) 234 FORMAT(1X+16+2X+10(A4+A2)+3X/1HI+23X+F13+1+F16+1) 240 NCOUNT=0  $M1 = 42$ NHEAD=1 IF(MCOUNT) 273, 273, 243 243 DO 272 IM=1.MCOUNT IF(NCOUNT) 265, 245, 265 245 PUNCH 246, NOPGE 246 FORMAT(1H1,40X,31HC R I T I C A L A C T I V I /1HI, 23X, 7HT I E 15.30X.4HPAGE.161 NOPGE=NOPGE+1 IF(NHEAD) 250, 258, 250 250 NHEAD=0 PUNCH 165,(Z1(I1),I1=5,16),(Z1(I1),I1=1,4) PUNCH 167,(21(I1),I1=17,40) PUNCH 169,21(41),21(42) PUNCH 171,(Z1(I1),I1=43,46),IK PUNCH 173.TC PUNCH 175, LL, EE PUNCH 177.N 258 PUNCH 259 259 FORMAT(70X,2HEA/1HI,23X,23HRL. START LAT. FINISH) **PUNCH 261** 261 FORMAT(12H PREC. SUCC.,50X,10HDIRECT /1HI+23X+21HTIME FOR  $\mathbf{r}$ **IIME FORI PUNCH 263** 263 FORMAT(12H EVENT EVENT, 9X, 11HDESCRIPTION, 16X, 8HDURATION, 7X, 4HCOST, 15X/1HI+23X+21HACTIVITY ACTIVITY//) 265 IF(NCOUNT-N1) 269, 266, 266 266 NCOUNT=0  $N1 = 55$ GO TO 270 269 NCOUNT=NCOUNT+1 270 J2=CHECK(IM)  $K=KK(J2)$  $M=MM(J2)$ DO 56 Il=1,8 56  $Z3(11)=ZZ3(11, J2)$ XYZ=A100A(IM) COST=COSTA(IM) YZX=SMLTIA(IM) ZXY=CAPTJA(IM) 272 PUNCH 303,K,M,(23(Ill,Il=1,8),XYZ,COST,YZX,ZXY

26

 $27$ 

 $33$ 

 $3\sqrt{ }$ 

303 FORMAT(1X,15,16,3X,7A4,A2,2F12,1,F11,1/1HI,23X,8X,F14.1)

GO TO 999 316 READ 5, IK, TC, EE, B 324 IF(MIK-IK) 325, 325, 333 325 KSW2=2 GO TO 146 333 GO TO( 334, 354, 362), KSW1 334 Kl=K0+KD IF(IK-K1) 338, 336, 338 336 KO=IK GO TO 146 338 READ 9, (A100(I1), I1=1, LL) READ  $9, (SMLC(11), 11=1, LL)$ READ 9,(SMLTI(Il), Il=l,LL) READ 9.(CAPTJ(I1), I1=1, LL) READ 9,(CAPTI(II), I1=1,LL) READ 9,(SMLTX(I1), I1=1,LL) READ 9.(SMLTX(III, II=1,N) READ 9,(SMLTX(Il), Il=1,N)  $MCOUNT = 0$ DO 351 I2=1, LL TF=CAPTJ(I2)-SMLTI(I2)-A100(I2) IF(TF) 351, 350, 351 350 MCOUNT=MCOUNT+1 351 CONTINUE GO TO 273 354 T21=T2-DT IF(EE-T21) 356, 356, 358 356 T2=FF  $TC21=TC2+DC$ IF(TC-TC21) 146, 357, 357 357 TC2=TC GO TO 146 358 TC21=TC2+DC IF(TC-TC21) 338, 360, 360 360 TC2=TC GO TO 146 362 T31=T3-DT  $TC31=TC3+DC$ IF(EE-T31) 365, 365, 338 365 IF(TC-TC31) 338, 366, 366 366 T3=EE  $TC3=TC$ 

GO TO 146 **999 STOP** 

**END** 

GO TO( 273, 310, 271), 19  $271$   $19=2$ READ 5, IK, TC, EE, B GO TO 146 273 KCOUNT=KCOUNT+1 IKB(KCOUNT)=IK TCB(KCOUNT)=TC EEB(KCOUNT)=EE MCOUNA (KCOUNT) = MCOUNT 274 IF(KSW2-1) 276, 316, 276 276 DO 308 I2=1, KCOUNT IF(JCOUNT) 369, 278, 369 278 PUNCH 279, NOPGE 279 FORMAT(1H1,41X,30HT I M E -- C O S T FUNC/1HI,23X, 7HT ION  $1,30X,4HPAGE,161$ NOPGE=NOPGE+1 IF(JHEAD) 283, 293, 283 283 JHEAD=0 PUNCH 165, (Z1(I1), I1=5, 16), (Z1(I1), I1=1, 4) PUNCH 167, (Z1(I1), I1=17,40) PUNCH 169, 21(41), 21(42) PUNCH 288, (Z1(I1), I1=43,46) 288 FORMAT(14H COST UNIT - +2(A4+A2)) PUNCH 290, LL 290 FORMAT(1H0,18H ACTIVITY COUNT - ,16) PUNCH 292, N 292 FORMAT(19H EVENT COUNT - $1611111$ 293 PUNCH 294 294 FORMAT(15X,7HOPTIMAL) PUNCH 296 296 FORMAT(72H SCHEDULE DIRECT PROJECT CRITICAL IN **IDIRECT** T/1HI,23X,4HOTAL) PUNCH 299 299 FORMAT(76H **NUMBER** COST DURATION ACTIVITIES **ICOST** COST//) 369 IF(JCOUNT-J1) 373, 370, 370 370 JCOUNT=0  $J1 = 55$ GO TO 301 373 JCOUNT=JCOUNT+1 301 IK=IKB(I2)  $TC = TCB(12)$  $EE = EEB(12)$ MCOUNT=MCOUNA(12) 306 COSTIN=0.0 307 TOTCOS=TC+COSTIN 308 PUNCH 309, IK, TC, EE, MCOUNT, COSTIN, TOTCOS 309 FORMAT(1X,17,2F14.1,19,4X,2F14.1) 310 PUNCH 66

66 FORMAT(1H0,10HEND OF JOB)

36

29

28

Appendix C<br>The following is a sample problem and its results.

 $30<sub>o</sub>$ 

Input for program I

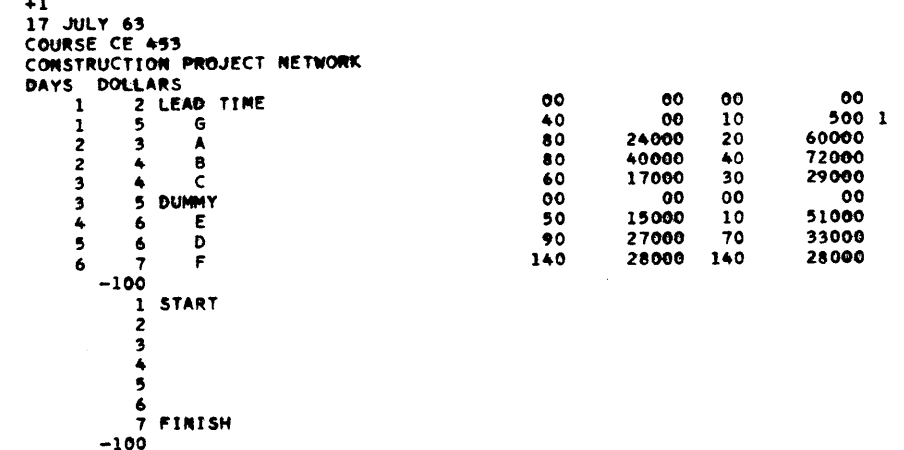

 $37$ 

 $\bigodot$ 

SAMPLE PROJECT

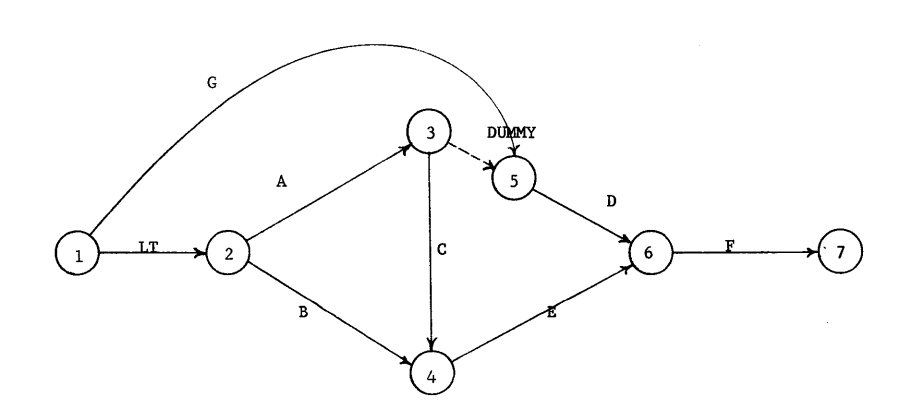

 $38$ 

 $\bigodot$ 

 $\bullet$ 

Input for program II in its proper order.

1  $\mathbf{1}$  $\bullet$  $\overline{\phantom{a}}$  $4<sub>1</sub>$ 17 JULY 63 COURSE CE 453 CONSTRUCTION PROJECT NETWORK DAYS DOLLARS  $\mathbf{1}$ 2 LEAD TIME  $0 \mathbf{a}$  $0 0 0 \mathbf{1}$ 5 -6  $40.$  $0 \bullet$  $10.$  $500 66.$  $\overline{2}$  $\overline{\mathbf{3}}$  $80-$ 24000. 20. 60000+ 7200. A  $\overline{\phantom{a}}$  $\spadesuit$ в  $80 -$ 40000+  $40.$ 72000+ 10400.  $\overline{\mathbf{3}}$  $\epsilon$  $60-$ 17000.  $30 -$ 29000.  $4100 -$ A  $\overline{\mathbf{3}}$ 5. **DUMMY**  $^{\circ}$  $\mathbf{o}$ .  $0.$  $0 0 -$ 15000. 10. 51000.  $50 6000 -$ 6 F 5  $\mathbf{D}$  $90.$ 27000. 70. 33000. 5400. 6 c  $140.$ 28000. 140. 28000. 2800. 6 7 **START**  $\mathbf{1}$ 3 5 7 FINISH 0.151000E+05.330000E+02.359666E+08 .0000E-99.4000E+02.8000E+02.8000E+02.6000E+02.0000E-99.5000E+02.9000E+02  $.1400E + 03$ .0000E-99 .6666E+02 .4800E+04 .6400E+04 .2400E+04 .0000E-99 .4500E+04 .2700E+04  $-0000E - 99$  $.0000E-99.0000E-99.0000E-99.0000E-99.8000E+02.8000E+02.1400E+03.8000E+02$  $-1900E+03$  $.0000E-99$  .1000E+03 .8000E+02 .1400E+03 .1400E+03 .1000E+03 .1900E+03 .1900E+03  $.3300E + 03$  $.0000E-99$   $.0000E-99$   $.0000E-99$   $.0000E-99$   $.8000E+02$   $.8000E+02$   $.1400E+03$   $.1000E+03$  $.1900E + 03$  $.0000E-99$  .8000E+02 .8000E+02 .1400E+03 .1400E+03 .8000E+02 .1900E+03 .1900E+03  $.3300E + 03$  $.0000E-99.0000E-99.8000E+01.1400E+02.8000E+01.1900E+02.3300E+02$ .0000E-99.0000E-99.8000E+01.1400E+02.1000E+02.1900E+02.3300E+02 1.159000E+05.310000E+02.359666E+08 .0000E-99.4000E+02.8000E+02.8000E+02.4000E+02.0000E-99.5000E+02.  $.1400E + 03$ .0000E-99 .6666E+02 .4800E+04 .6400E+04 .1600E+04 .0000E-99 .4500E+04 .2700E+04  $.0000E - 99$ .0000E-99.0000E-99.0000E-99.0000E-99.0000E+02.0000E+02.0200E+03.0000E+02  $-1700E + 03$ .0000E-99 .8000E+02 .8000E+02 .1200E+03 .1200E+03 .8000E+02 .1700E+03 .1700E+03  $-3100E+03$ .00000E-99.0000E-99.0000E-99.0000E-99.0000E+02.0000E+02.01200E+03.000E+02  $.1700E + 03$  $0000E-99$   $000E+02$   $000E+02$   $00E+03$   $00E+03$   $00E+03$   $000E+02$   $01700E+03$   $01700E+03$  $.3100E + 03$ 

 $.0000E-99.0000E-99.8000E+01.1200E+02.8000E+01.1700E+02.3100E+02$ .0000E-99.0000E-99.8000E+01.1200E+02.8000E+01.1700E+02.3100E+02 2.183000E+05.270000E+02.359666E+08 .0000E-99.4000E+02.4000E+02.8000E+02.4000E+02.0000E-99.5000E+02.9000E+02  $.1400E + 03$ .0000E-99 .6666E+02 .2400E+04 .6400E+04 .1600E+04 .0000E-99 .4500E+04 .2700E+04  $.0000E - 99$ .0000E-99 .0000E-99 .0000E-99 .0000E-99 .4000E+02 .4000E+02 .4000E+02  $-1300E+03$ .0000E-99 .4000E+02 .4000E+02 .8000E+02 .8000E+02 .4000E+02 .1300E+03 .1300E+03 +2700E+03 .0000E-99.0000E-99.0000E-99.0000E-99.4000E+02.4000E+02.4000E+02.4000E+02  $-1300E + 03$ .0000E=99 .4000E+02 .4000E+02 .8000E+02 .4000E+02 .1300E+03 .1300E+03  $.2700E + 03$ .0000E-99.0000E-99.4000E+01.8000E+01.4000E+01.1300E+02.2700E+02 .0000E-99.0000E-99.4000E+01.8000E+01.4000E+01.1300E+02.2700E+02 3 .205500E+05 .250000E+02 .359666E+08 +0000E-99 +1000E+02 +2000E+02 +6000E+02 +6000E+02 +0000E-99 +1000E+02 +9000E+02  $.1400E + 03$ +0000E-99 +1666E+02 +1200E+04 +6400E+04 +2400E+04 +0000E-99 +2700E+04 +2700E+04  $.0000E - 99$ +0000E-99 +0000E-99 +0000E-99 +0000E-99 +2000E+02 +2000E+02 +8000E+02 +02000E+02  $.1100E + 03$ .0000E-99.2000E+02.2000E+02.8000E+02.8000E+02.2000E+02.1100E+03.1100E+03  $-2500E + 03$ .0000E-99 .0000E-99 .0000E-99 .2000E+02 .2000E+02 .8000E+02 .2000E+02  $-1100E+03$ .0000E-99.2000E+02.2000E+02.8000E+02.8000E+02.2000E+02.1100E+03.1100E+03  $.2500E + 03$ .0000E-99.0000E-99.2000E+01.8000E+01.2000E+01.1100E+02.2500E+02  $*0000E-99$   $*0000E-99$   $*2000E+01$   $*8000E+01$   $*2000E+01$   $*1100E+02$   $*2500E+02$ 4 .229500E+05 .230000E+02 .359666E+08 .0000E-99 .1000E+02 .2000E+02 .8000E+02 .6000E+02 .0000E-99 .1000E+02 .7000E+02  $-1400E+03$ .0000E-99 .1666E+02 .1200E+04 .6400E+04 .2400E+04 .0000E-99 .9000E+03 .2100E+04  $.0000E - 99$ .0000E-99.0000E-99.0000E-99.0000E-99..2000E+02.2000E+02.000E+02.  $.9000E + 02$ .0000E-99.2000E+02.2000E+02.8000E+02.8000E+02.2000E+02.9000E+02.9000E+02  $-2300E+03$ .0000E-99.0000E-99.0000E-99.0000E-99.2000E+02.2000E+02.a000E+02.2000E+02  $.9000E + 02$ .0000E-99 .2000E+02 .2000E+02 .8000E+02 .8000E+02 .2000E+02 .9000E+02  $.2300E + 03$ .0000E-99.0000E-99.2000E+01.8000E+01.2000E+01.9000E+01.2300E+02  $.0000E-99$   $.0000E-99$   $.2000E+01$   $.8000E+01$   $.2000E+01$   $.9000E+01$   $.2300E+02$ 

 $32$ 

 $33<sup>2</sup>$ 

# ACT'IVITY LIST

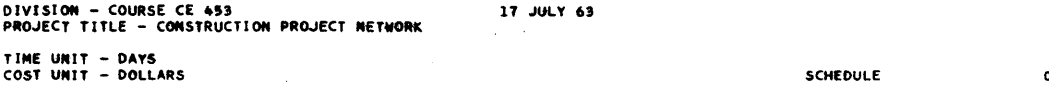

 $\mathcal{L}$ 

÷.

SCHEDULE<br>DIRECT COST<br>DURATION 0<br>0 - 15100<br>0 - 33 ACTIVITY COUNT – 9<br>EVENT COUNT – 7 7  $\mathcal{A}^{\mathcal{A}}$ 

 $\mathcal{L}^{\mathcal{L}}$ 

 $\epsilon$ 

 $\bar{\bar{\kappa}}$ 

PAGE

 $\mathbf{1}$ 

 $\mathbf{\mathbf{C}}$ 

l.

 $\bar{\zeta}$ 

 $\hat{\mathcal{S}}$ 

 $\mathbb{O}$ 

o

 $\frac{\Gamma}{Y} = 1$ 

 $\overline{\mathscr{X}}$ 

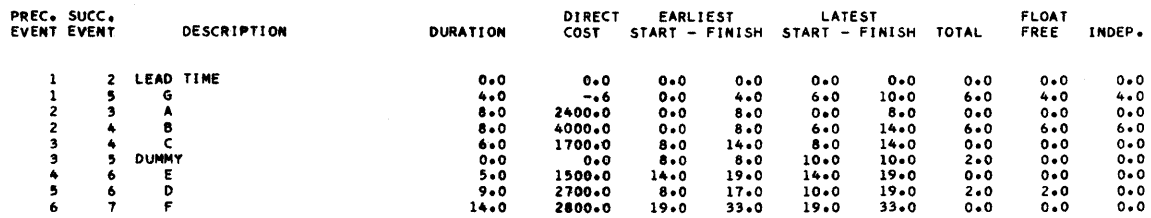

 $\frac{1}{2}$ 

 $\bar{\mathcal{A}}$ 

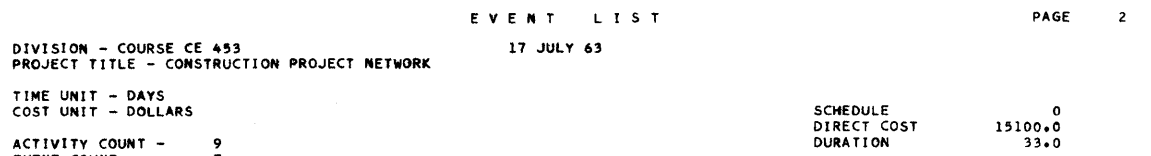

ACTIVITy COUNT - EVENT COUNT -  $\frac{9}{7}$ 

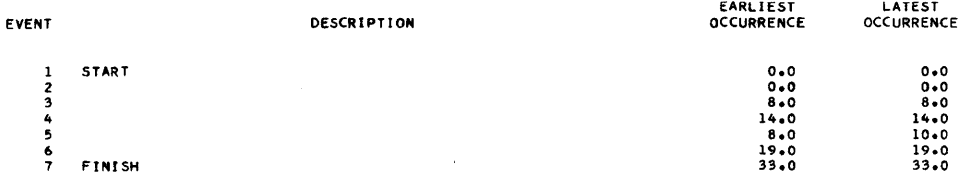

 $\mathcal{S}_\chi$ 

 $\sim$ 

 $\sim 10^{-1}$ 

DIVISION - COURSE CE 453<br>PROJECT TITLE - CONSTRUCTION PROJECT NETWORK

TIME UNIT – DAYS<br>COST UNIT – DOLLARS

ACTIVITy COUNT - 9 EVENT COUNT - 7

 $\bullet$ 

J.

o

o

I\_ALtA !! 1:1

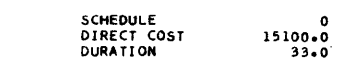

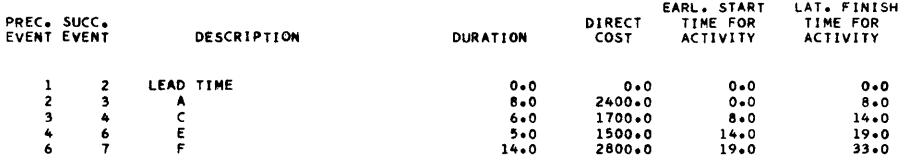

 $43$ 

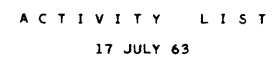

 $\sim 10^{-1}$ 

DIVISION - COURSE CE 453 PROJECT TITLE - CONSTRUCT! ON PROJECT NETWORK TIME UNIT – DAYS<br>COST UNIT – DOLLARS ACTiViTY COUNT - EVENT COUNT -

 $\sim$ 

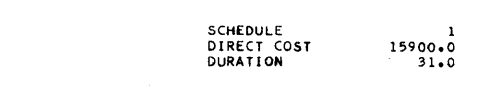

 $\sim 10^7$ 

 $\sim 10^7$ 

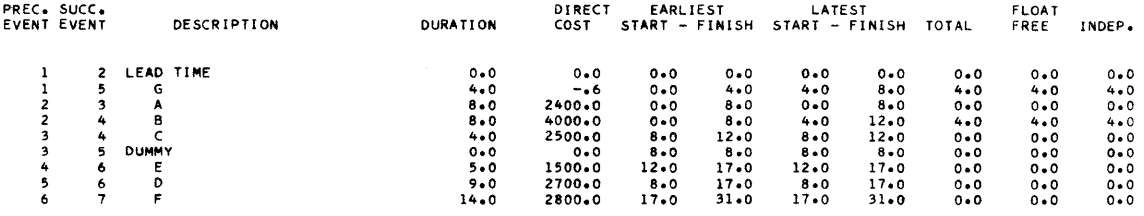

PAGE 4

.' **(!APNUM»;. 444#\$%44** 

... (LX.iL : (LI.liM ; .4ifiW1ll#U j 1m2 iiaaUmUUiiJiu!UJtJua:a:t4AIiiaLiUaztalie: it t Ii saL" am 41 lUi i.. Mil, (\$£&(!iiliiliktilaiiUilw::a:U;;Ui;Mi£iiUSim MiU.;WUUU Ul&SUiUL

 $\Delta \sim 10^7$ 

. List

 $\mathcal{L}^{(1)}$ 

 $\sim$   $\sim$ 

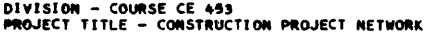

 $\frac{9}{7}$ 

TIME UNIT - DAYS<br>COST UNIT - DOLLARS

**ACTIVITY COUNT -<br>EVENT COUNT -**

 $\hat{\boldsymbol{\gamma}}$ 

 $\begin{array}{c} 1 \\ 15900 \bullet 0 \\ 31 \bullet 0 \end{array}$ 

PAGE

5

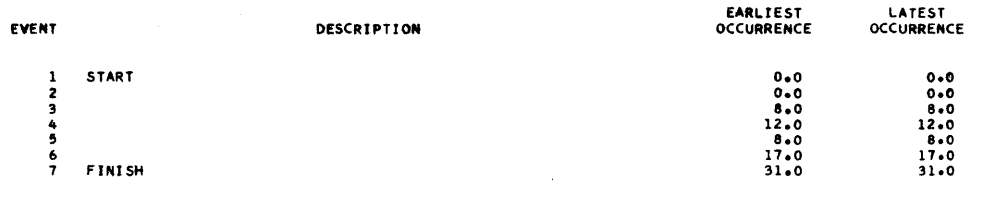

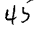

CRITICAL ACTIVITIES

DIVISION – COURSE CE 453<br>PROJECT TITLE – CONSTRUCTION PROJECT NETWORK 17 JULY 63 TIME UNIT - DAYS<br>COST UNIT - DOLLARS

 $\bar{\gamma}$ 

ACTIVITY COUNT - 9<br>EVENT COUNT - 7

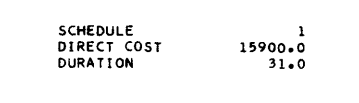

PAGE

 $\pmb{\epsilon}$ 

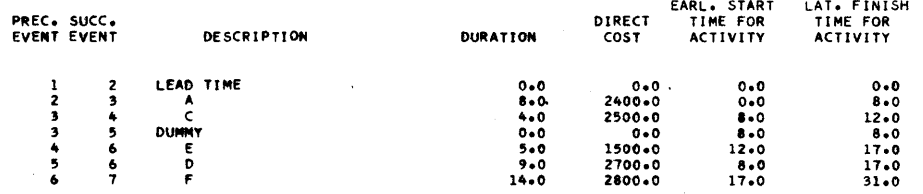

 $\cdot$ 

 $\ddot{\zeta}$ 

 $\mathcal{A}^{\prime}$ 

 $\mathcal{A}^{\mathcal{A}}$ 

DIVISION – COURSE CE 499<br>PROJECT TITLE – CONSTRUCTION PROJECT NETWORK

 $\mathcal{L}(\mathcal{A})$  .

 $\hat{\epsilon}$ 

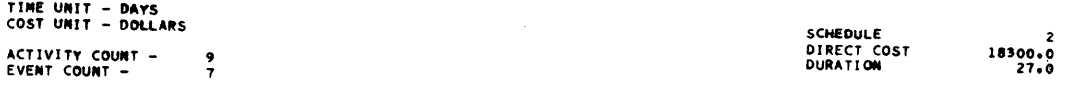

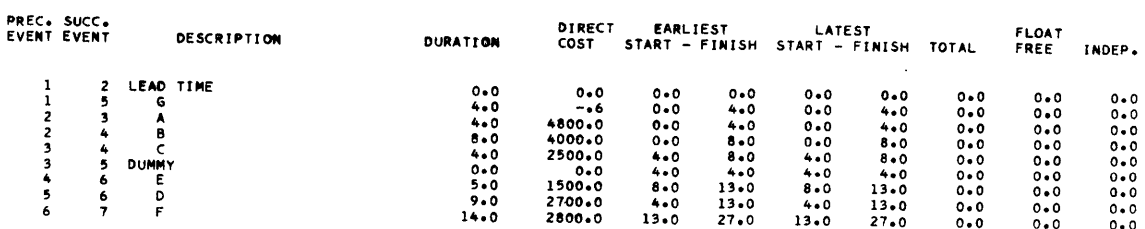

 $\sim$ 

 $47$ 

EVENT LIST PAGE  $\bf{8}$ DIVISION - COURSE CE 453<br>PROJECT TITLE - CONSTRUCTION PROJECT NETWORK 17 JULY 63 TIME UNIT - DAYS<br>COST UNIT - DOLLARS SCHEDULE<br>DIRECT COST<br>DURATION  $\begin{array}{@{}c@{\hspace{1em}}c@{\hspace{1em}}c@{\hspace{$ **ACTIVITY COUNT -<br>EVENT COUNT -** $\frac{9}{7}$ **LATEST**<br>OCCURRENCE EARLIEST<br>OCCURRENCE EVENT DESCRIPTION START  $0*0$ <br>0.0<br>4.0<br>4.0<br>8.0<br>4.0<br>13.0<br>27.0  $1234567$  $0.0$ <br>0.0<br>4.0<br>4.0<br>4.0<br>13.0<br>27.0 FINISH

 $\sim$   $\sim$ 

# CRITIÇAL ACTIVITIES

17 JULY 63  $\mathcal{L}^{\pm}$  .

DIVISION – COURSE CE 453<br>PROJECT TITLE – CONSTRUCTION PROJECT NETWORK

 $\hat{\boldsymbol{\beta}}$ 

TIME UNIT - DAYS<br>COST UNIT - DOLLARS

**ACTIVITY COUNT –**<br>EVENT COUNT –  $\frac{9}{7}$ 

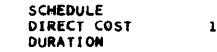

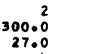

PAGE

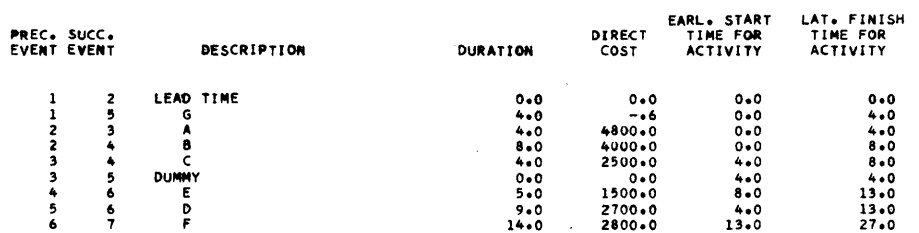

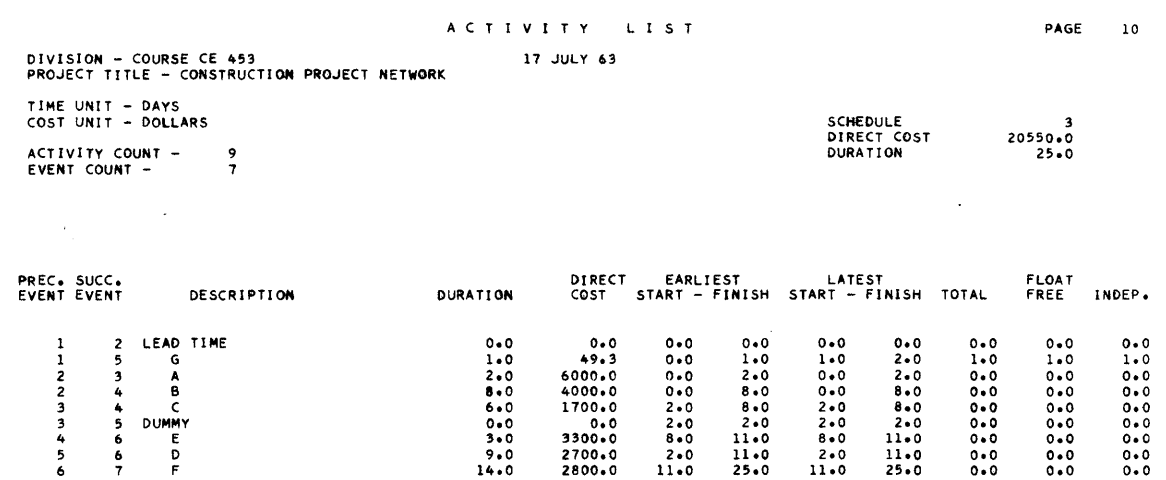

50

 $49$ 

 $\bullet$ 

 $\frac{1}{3}$ 

DIVISION - COURSE CE 453<br>PROJECT TITLE - CONSTRUCTION PROJECT NETWORK TIME UNIT - DAYS<br>COST UNIT - DOLLARS ACTIVITY COUNT –<br>EVENT COUNT –  $\frac{9}{7}$ 

 $\hat{\mathcal{L}}$ 

 $\frac{1}{\sqrt{2\pi}}\sum_{i=1}^{n} \frac{1}{\sqrt{2\pi}}\left(\frac{1}{\sqrt{2\pi}}\right)^2$ 

 $\bar{\mathcal{A}}$ 

SCHEDULE<br>DIRECT COST<br>DURATION

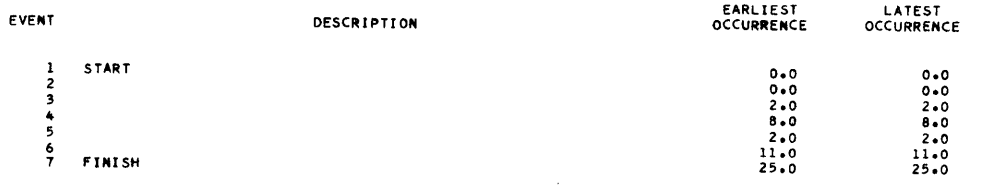

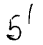

CRITICAL ACTIVITIES 17 JULY 63

PAGE  $12$ 

 $\mathbb{Z}^{\mathbb{Z}}$ 

 $20550*0$ <br> $25*0$ 

DIVISION - COURSE CE 453<br>PROJECT TITLE - CONSTRUCTION PROJECT NETWORK TIME UNIT - DAYS<br>COST UNIT - DOLLARS ACTIVITY COUNT -

DESCRIPTION

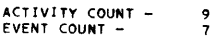

PREC. SUCC.<br>EVENT EVENT

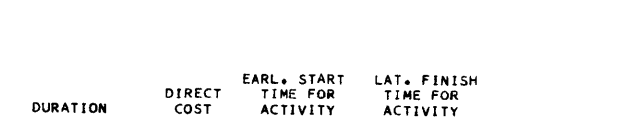

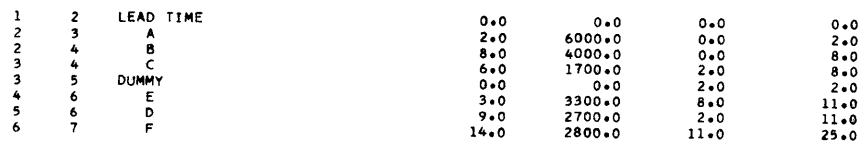

# A C T I V I T Y L I S T

PAGE

 $\mathbb{C}$ 

 $\bigoplus$ 

 $\mathbf{C}$ 

ľ

Þ 7

Í

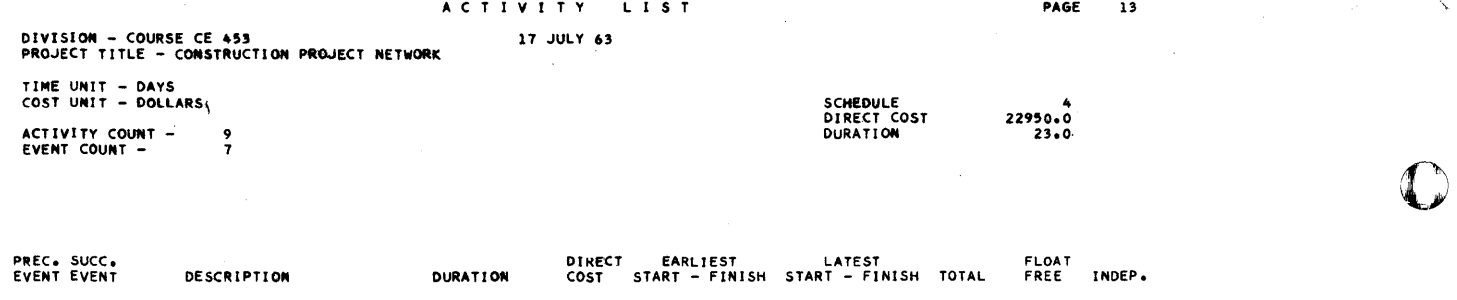

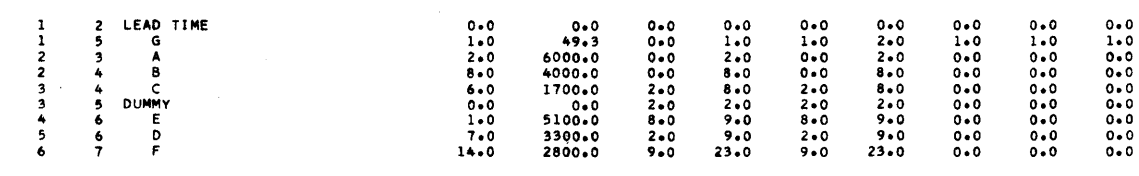

 $\sqrt{3}$ 

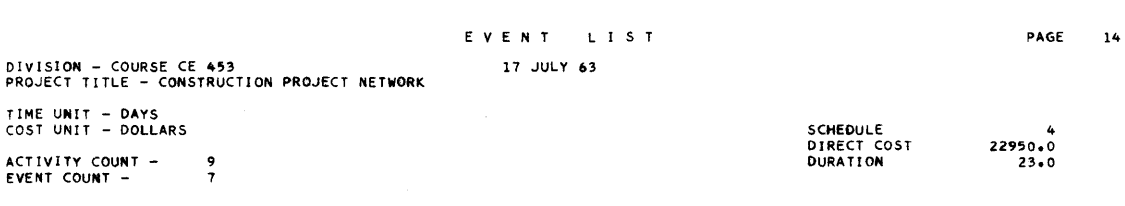

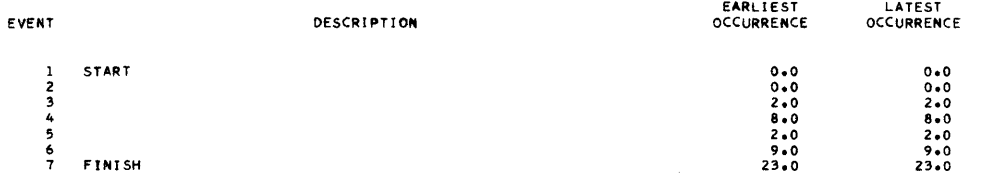

 $54$ 

 $\bar{z}$ 

DIVISION - COURSE CE 453<br>PROJECT TITLE - CONSTRUCTION PROJECT NETWORK TIME UNIT - DAYS<br>COST UNIT - DOLLARS ACTIVITY COUNT - 9<br>EVENT COUNT - 7

 $\hat{\mathcal{A}}$ 

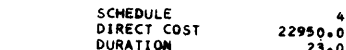

 $\sim$   $\sim$ 

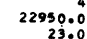

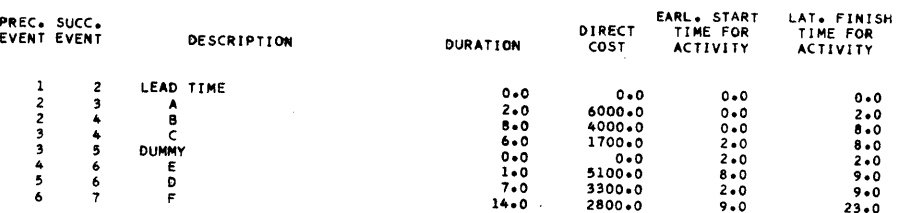

 $55$ 

TIME -- COST FUNCTION

17 JULY 63

 $5^b$ 

PAGE 16

 $\tilde{q}^{\rm (1)}$  .

DIVISION - COURSE CE 453<br>PROJECT TITLE - CONSTRUCTION PROJECT NETWORK

 $\frac{9}{7}$ 

TIME UNIT - DAYS<br>COST UNIT - DOLLARS **ACTIVITY COUNT -**<br>EVENT COUNT -

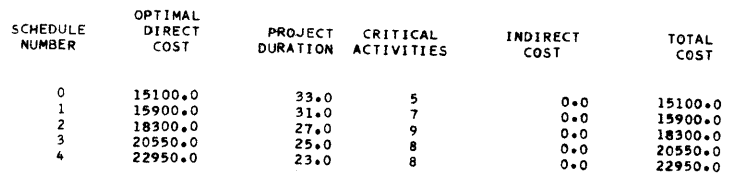

END OF JOB